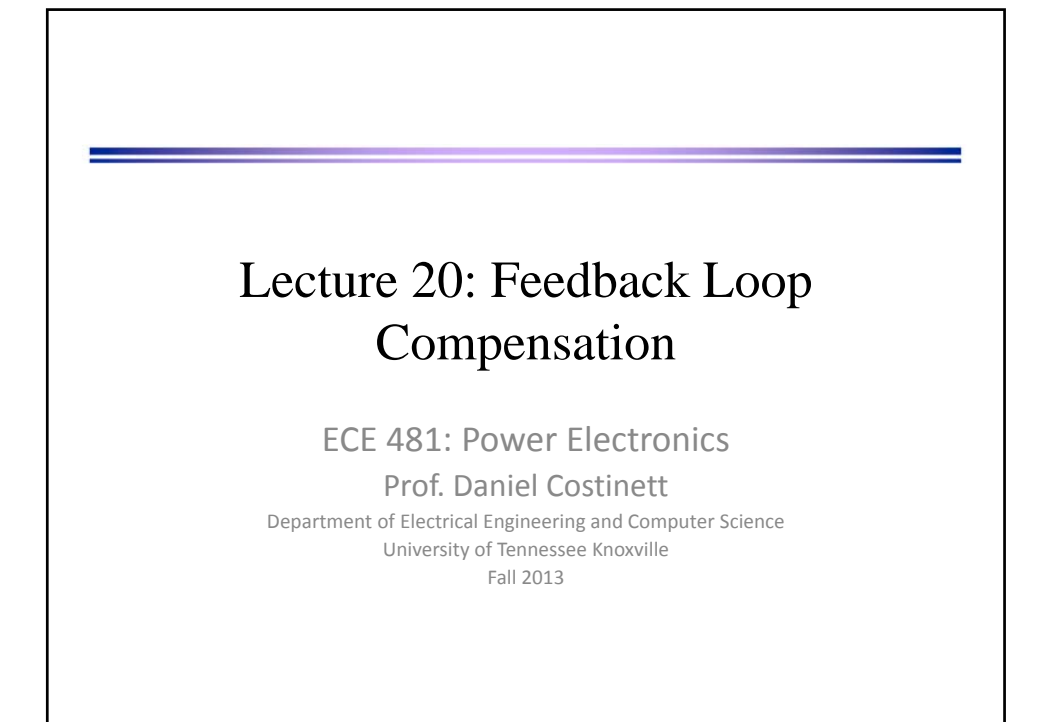

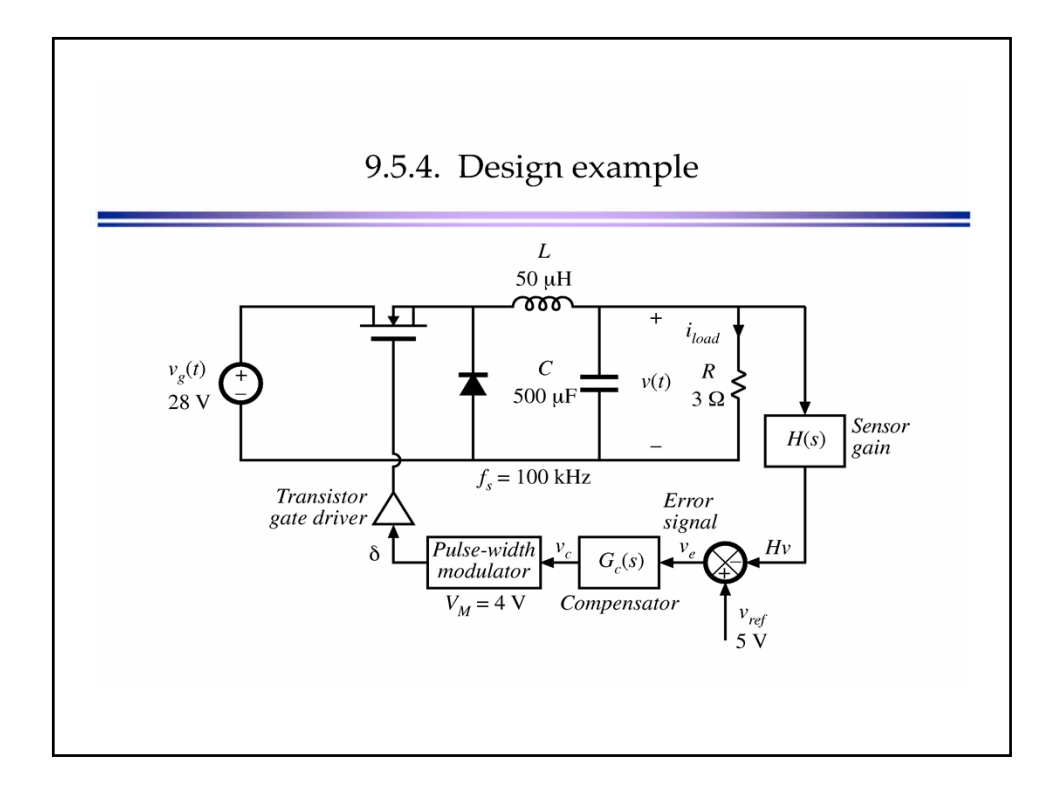

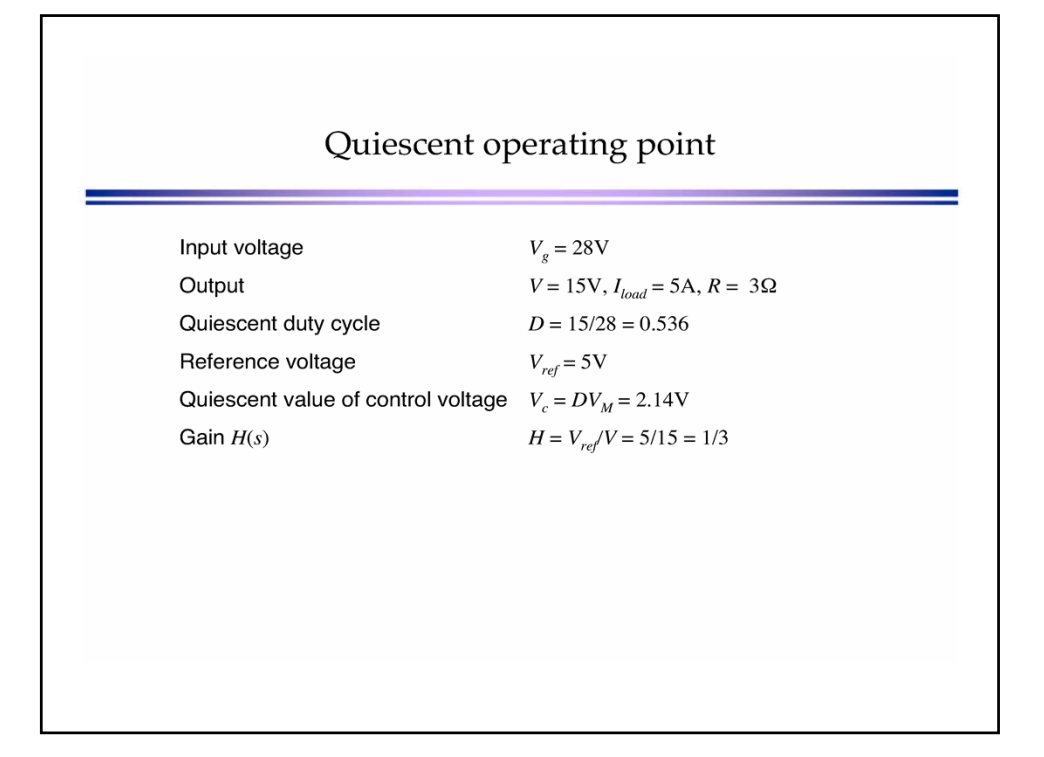

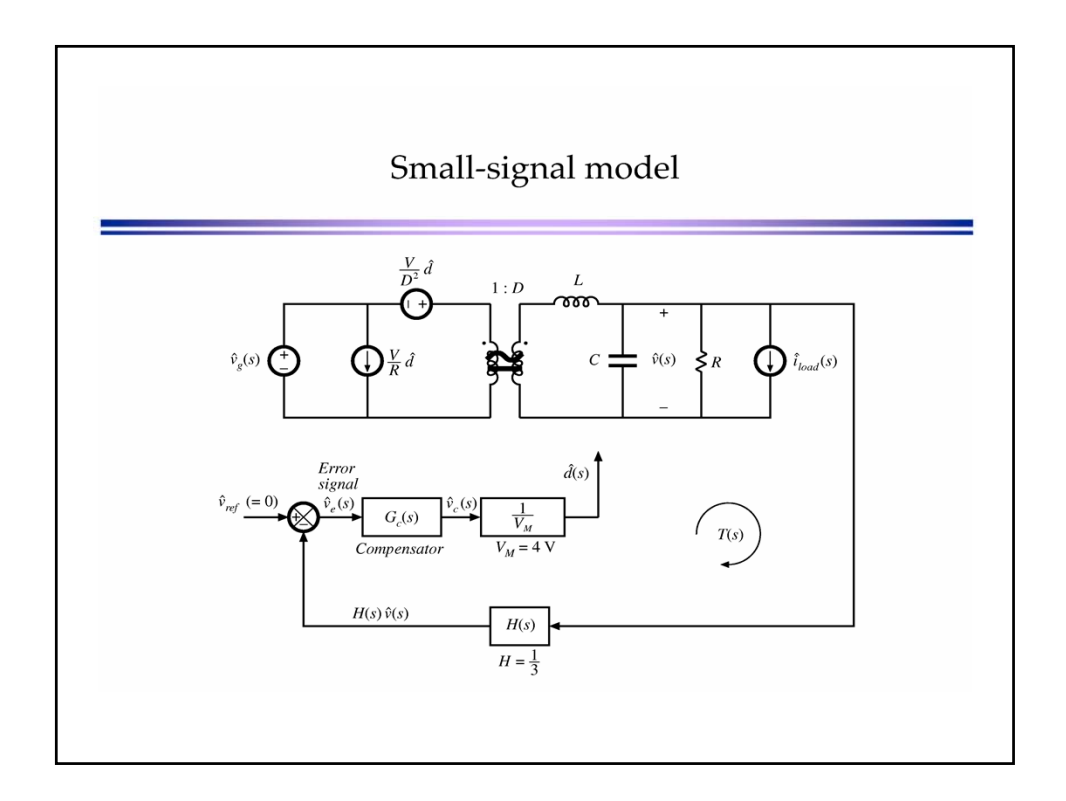

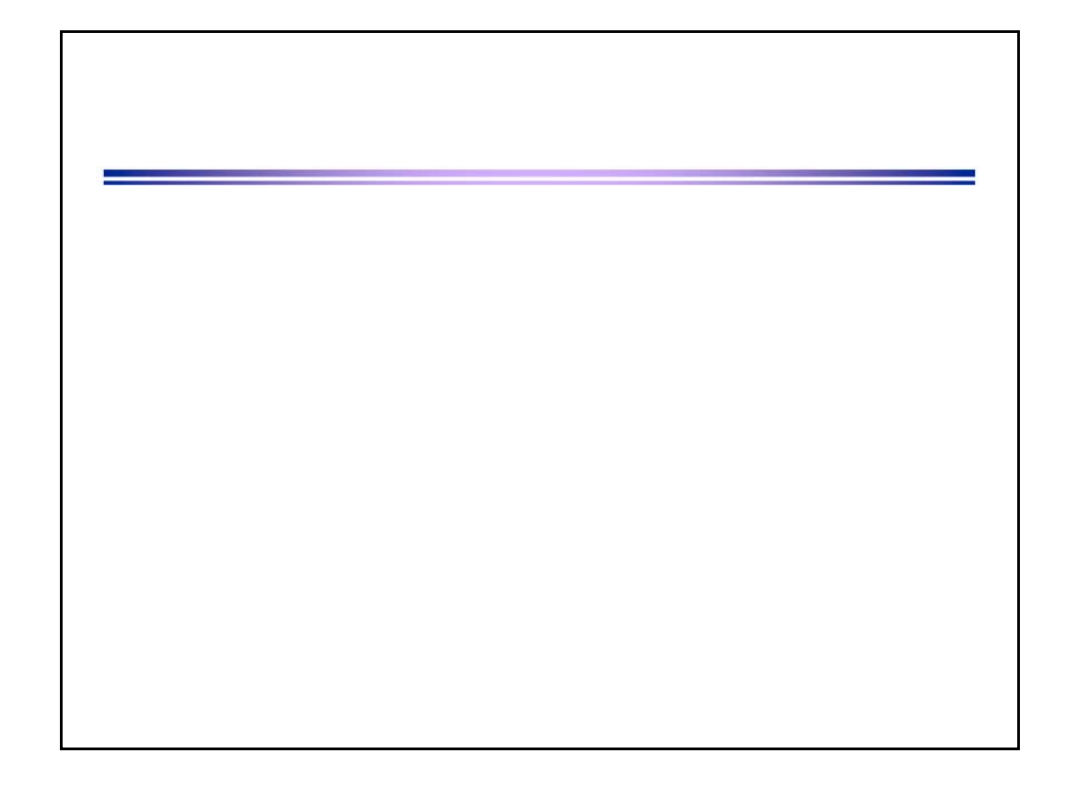

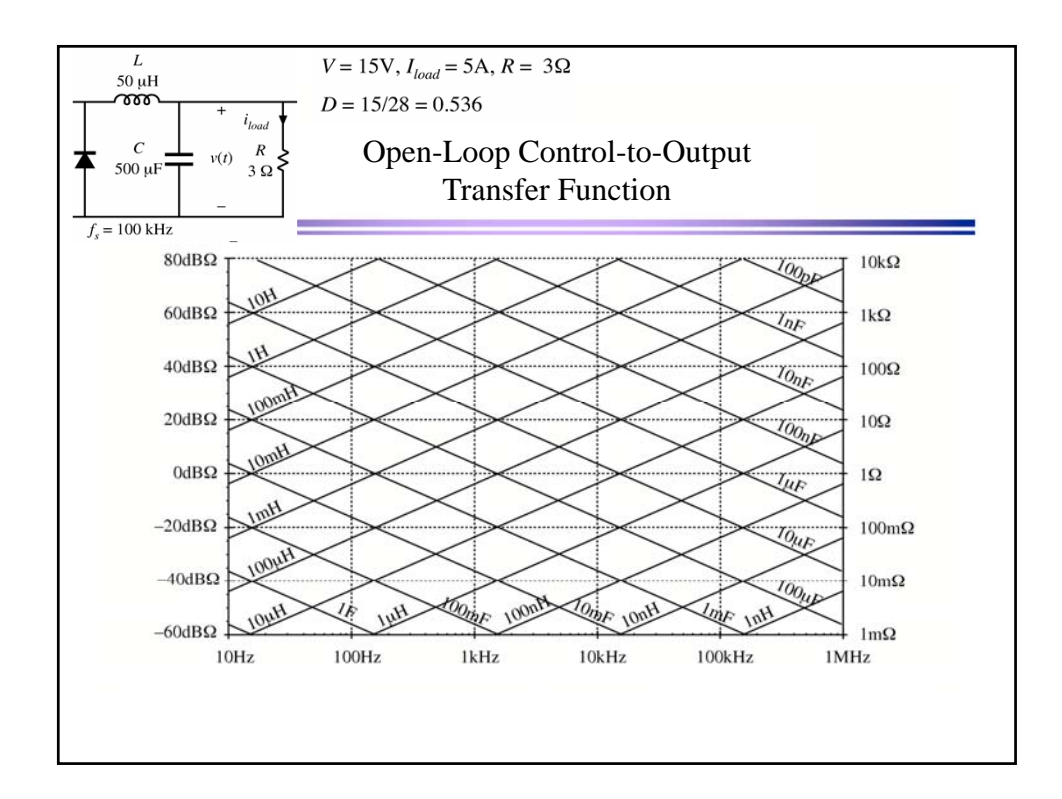

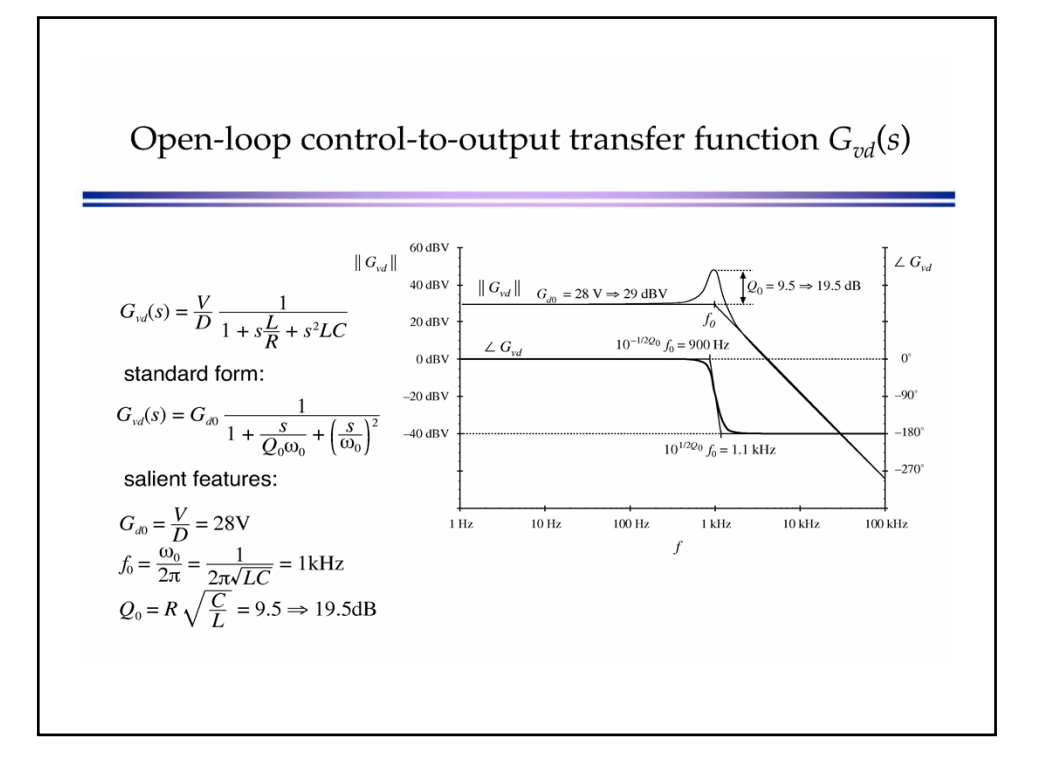

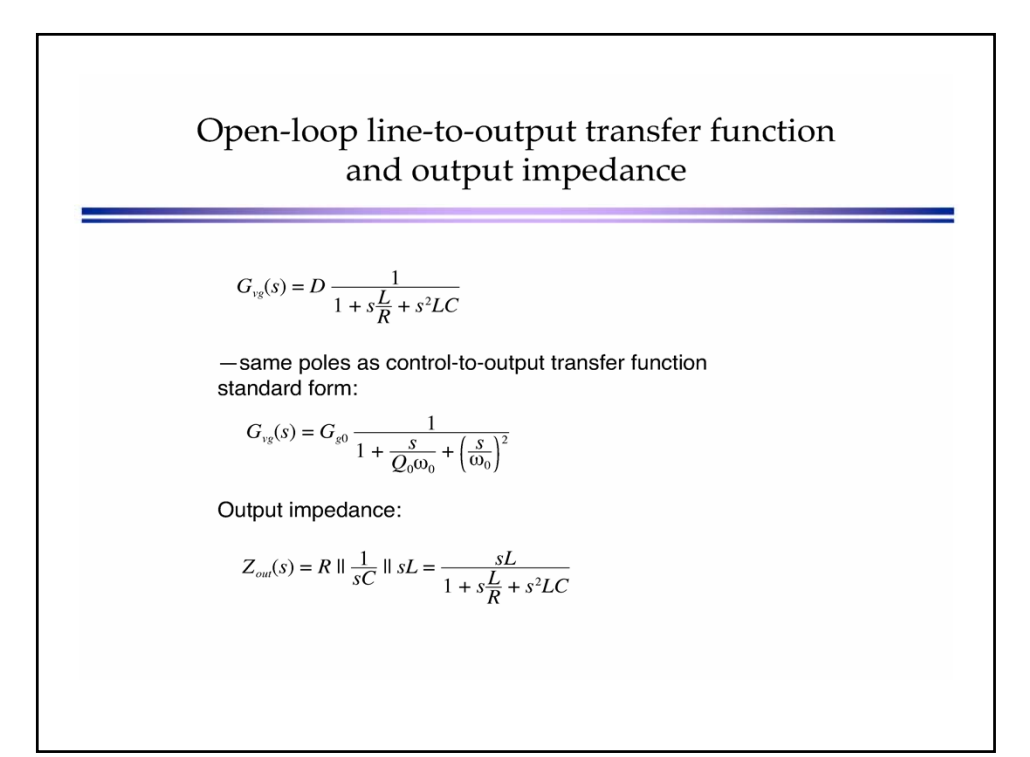

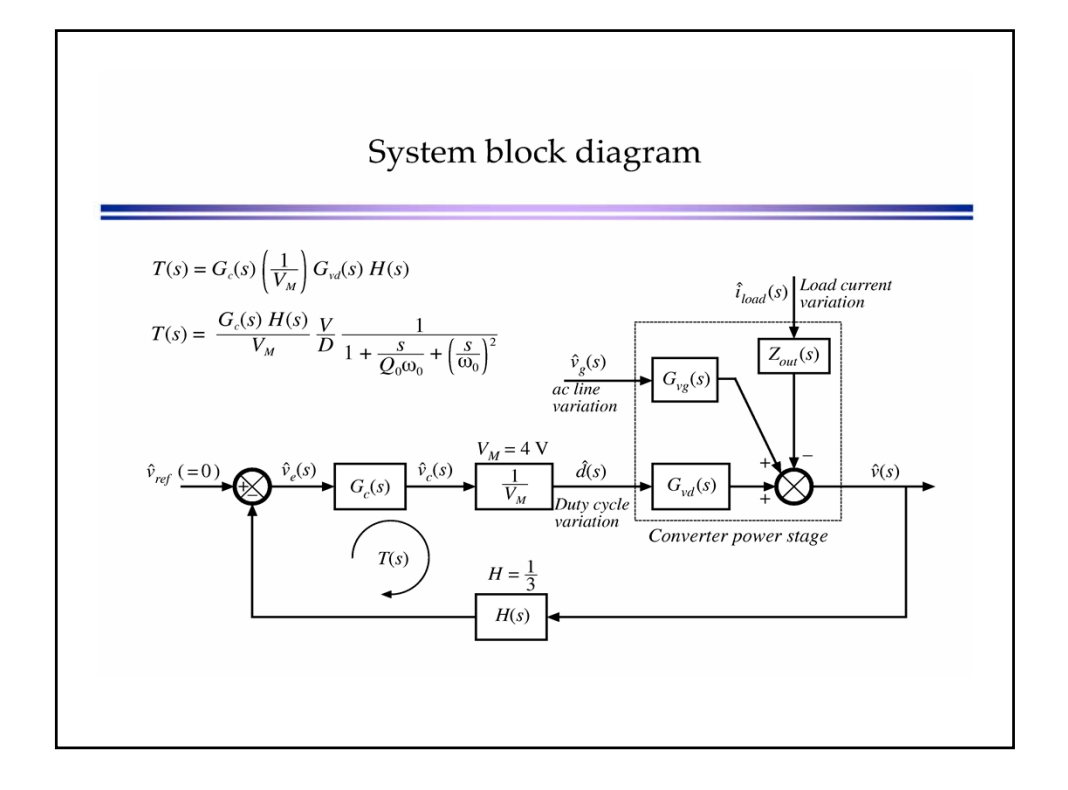

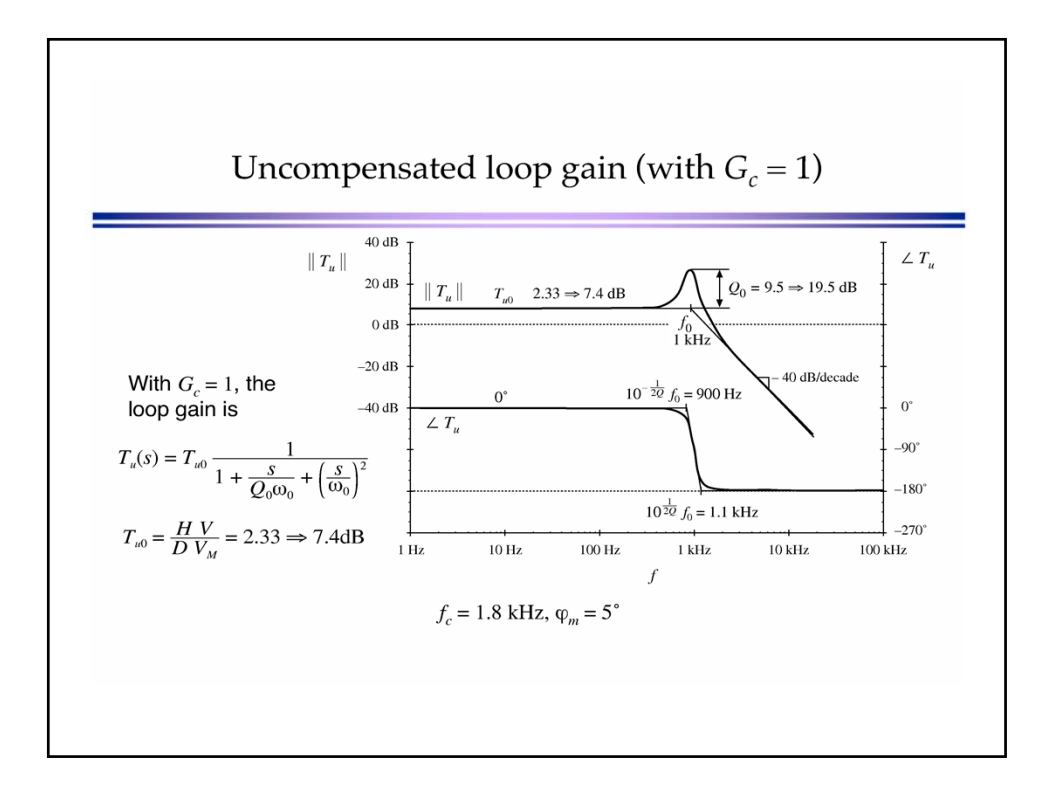

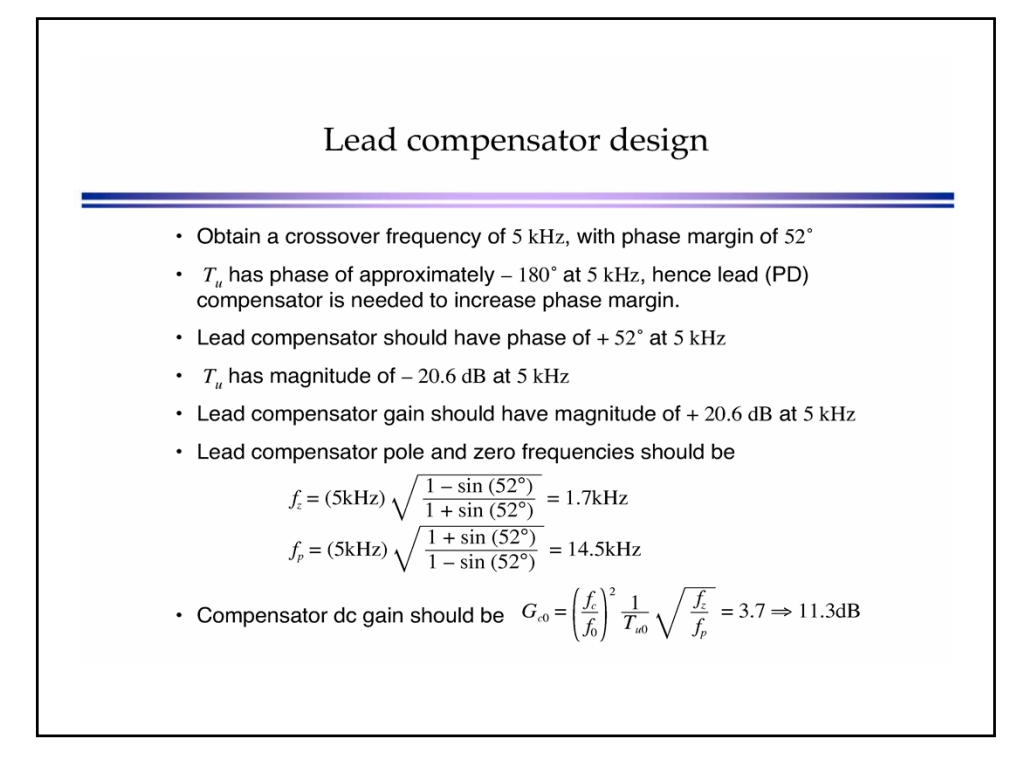

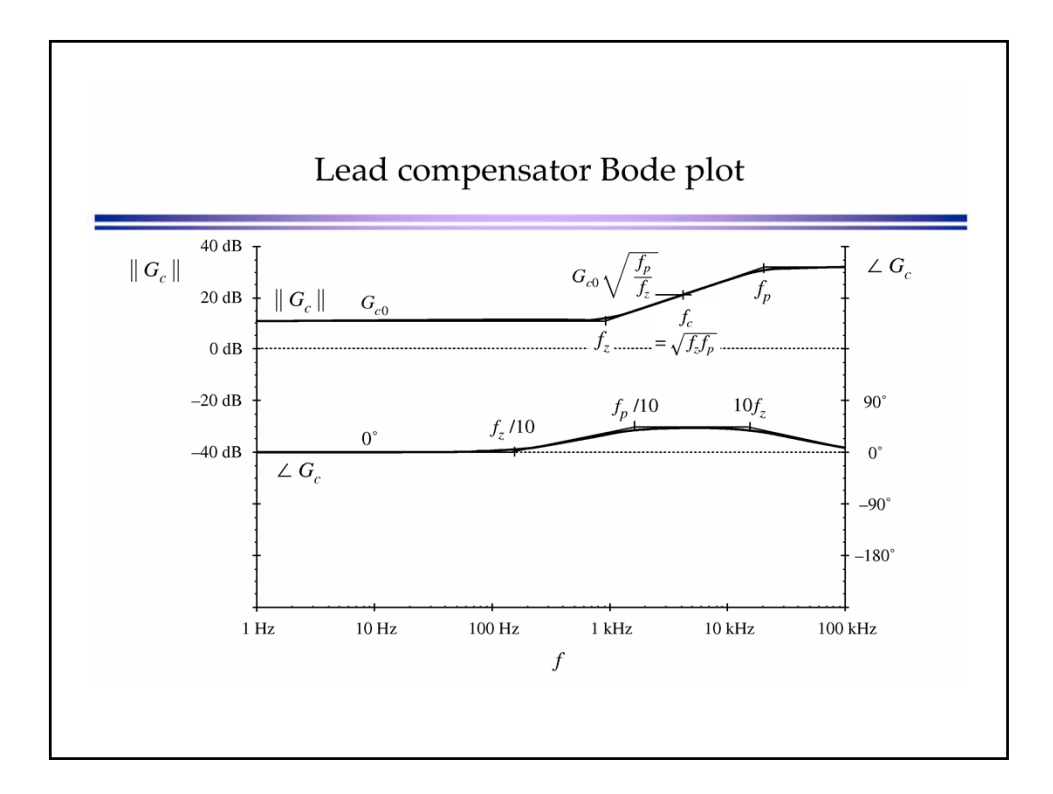

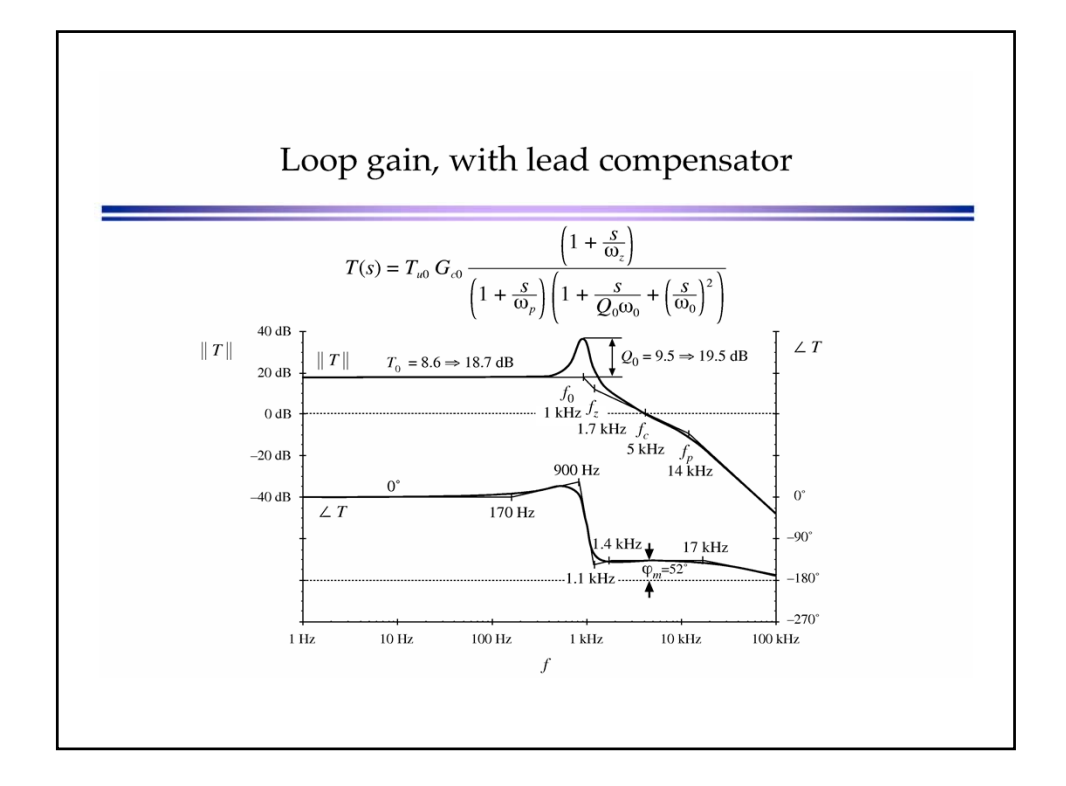

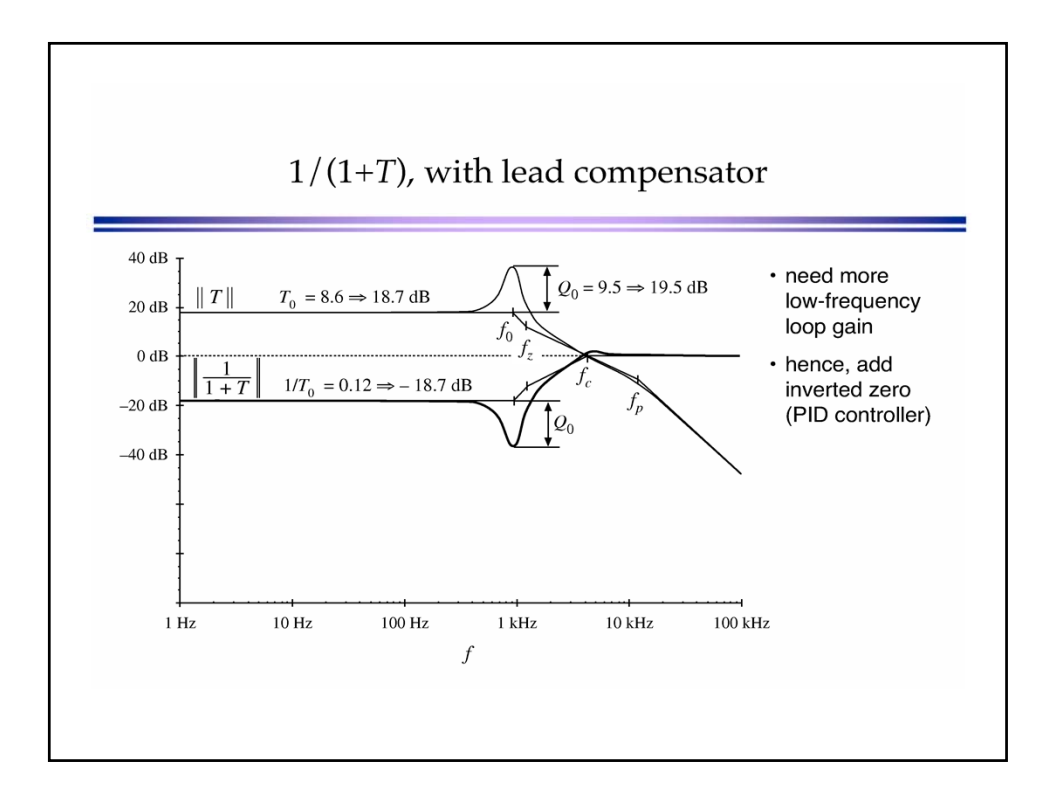

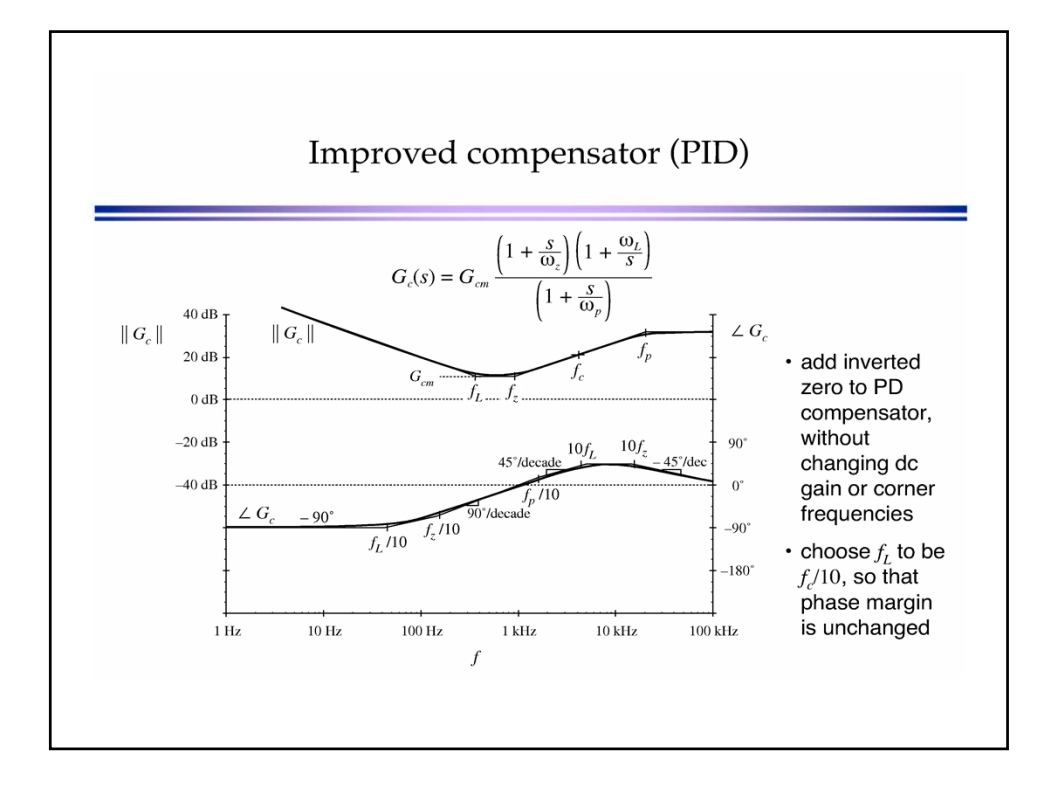

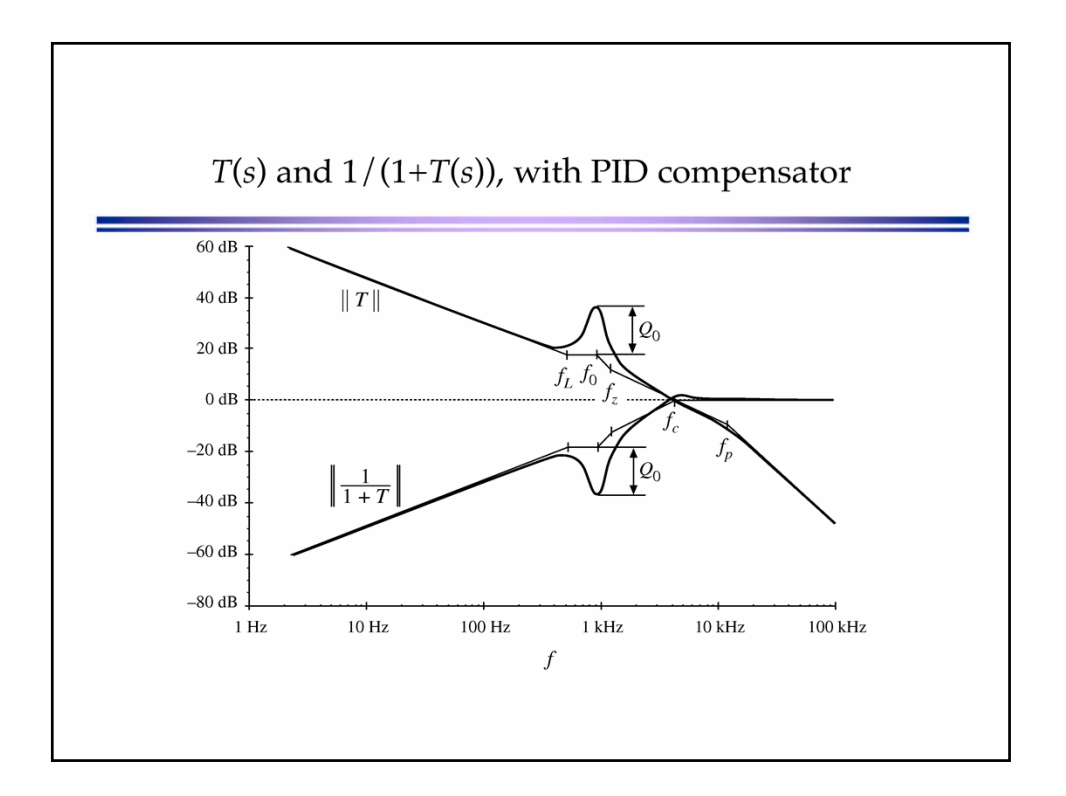

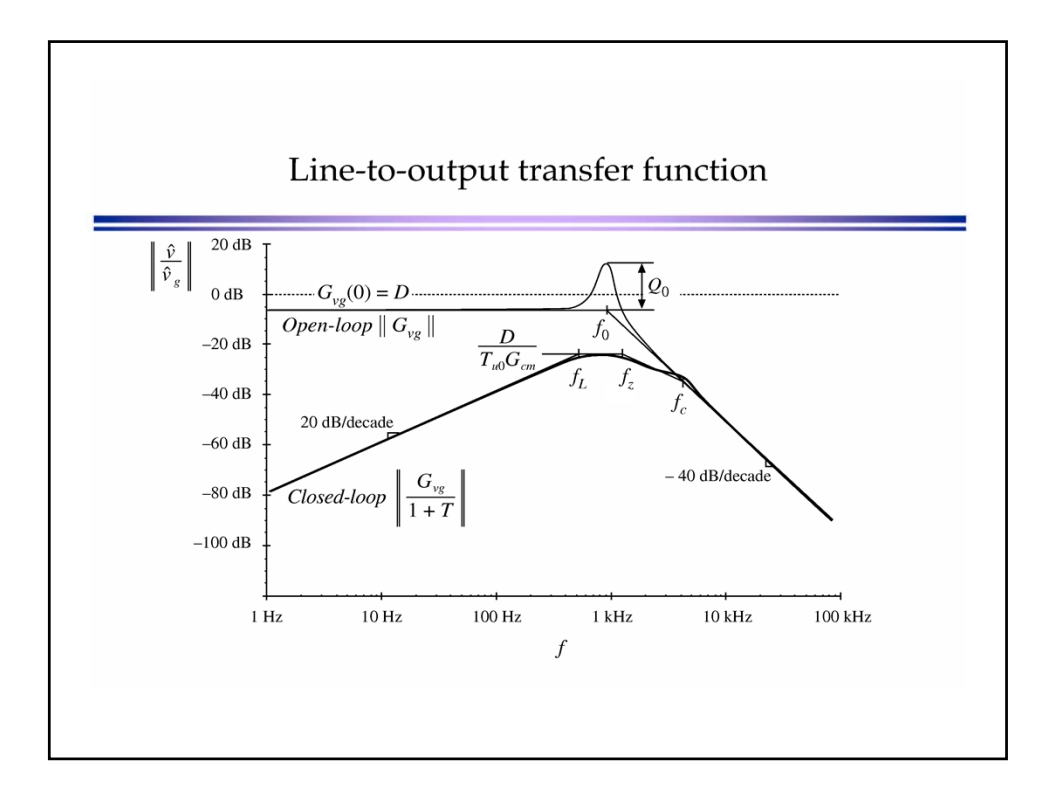

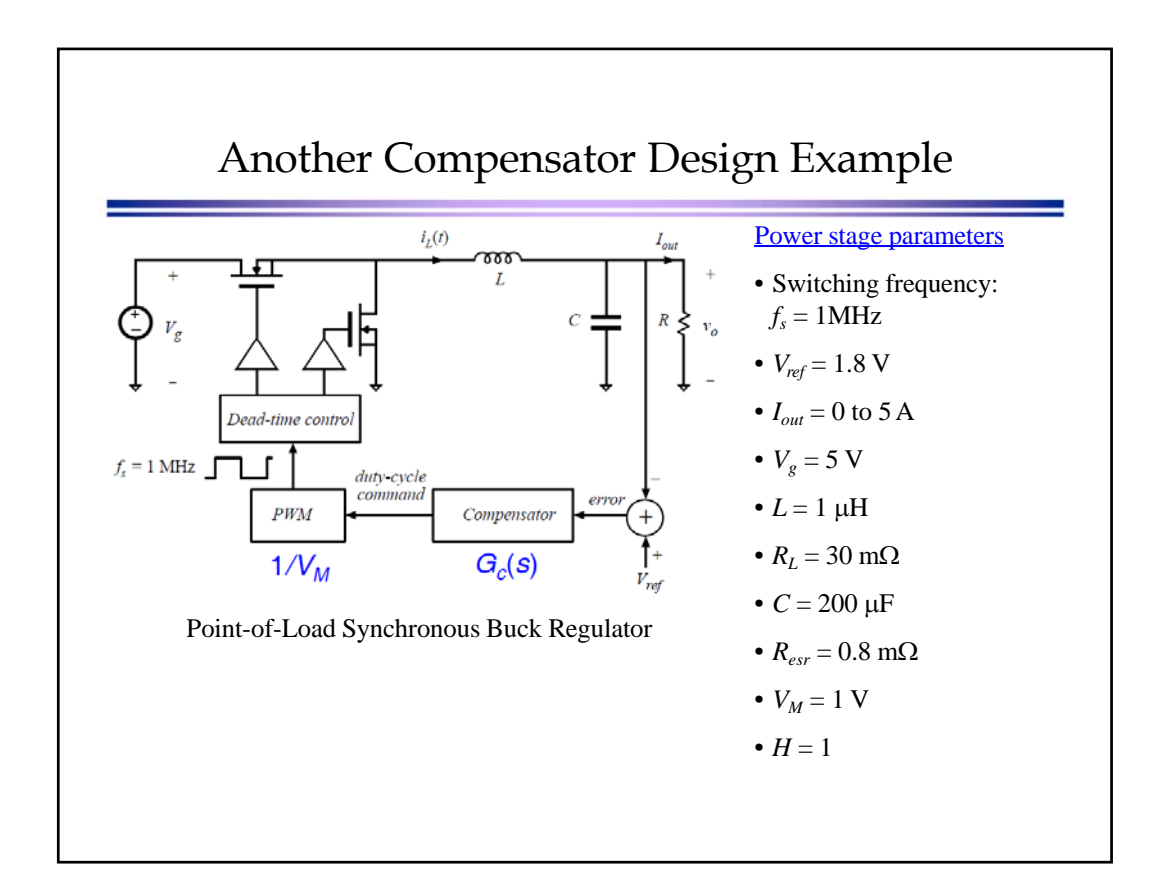

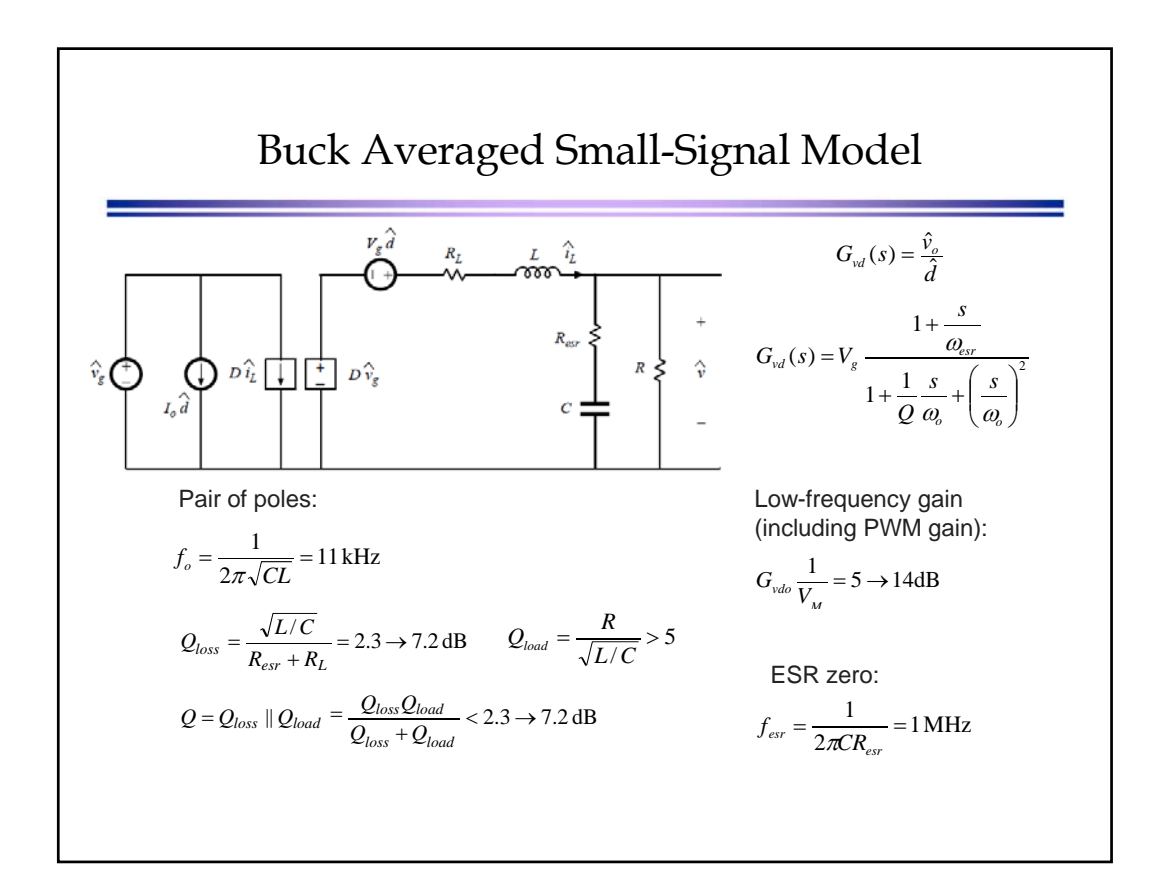

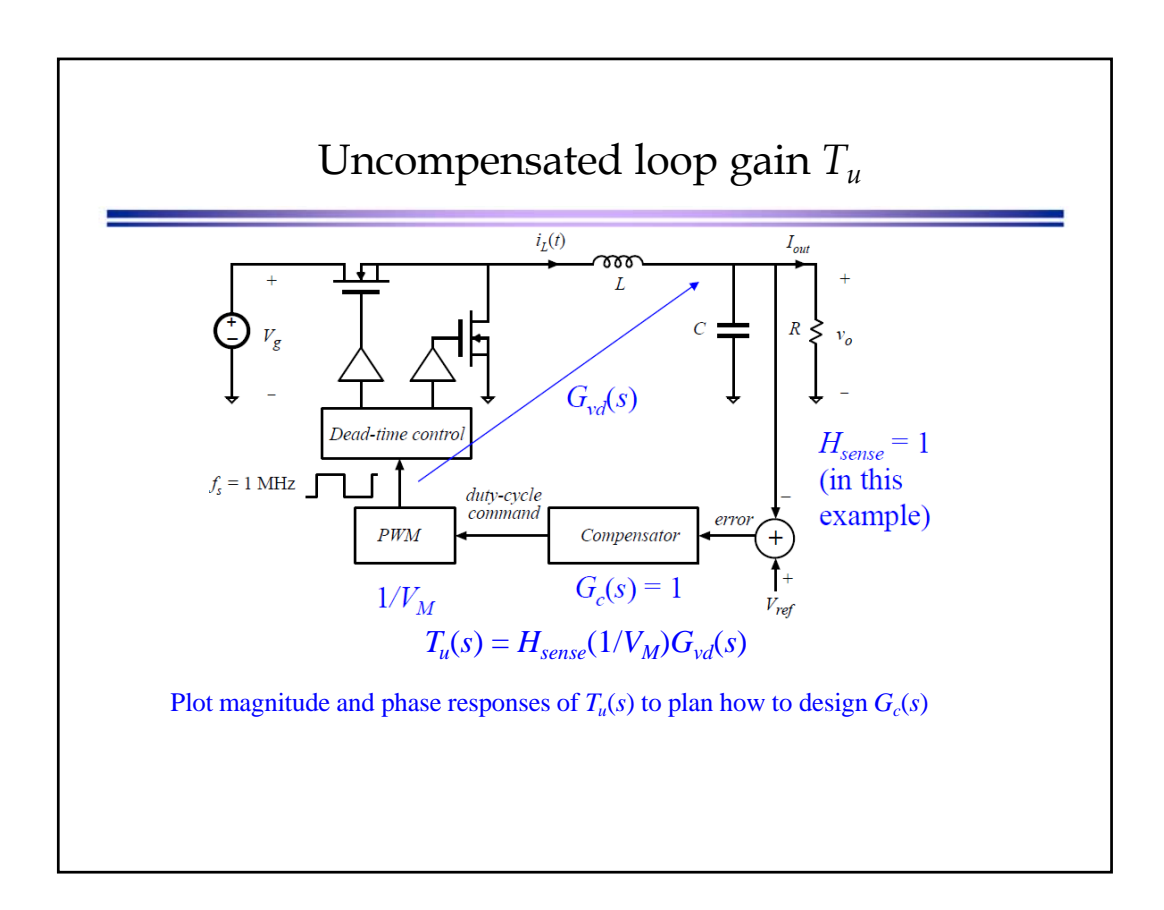

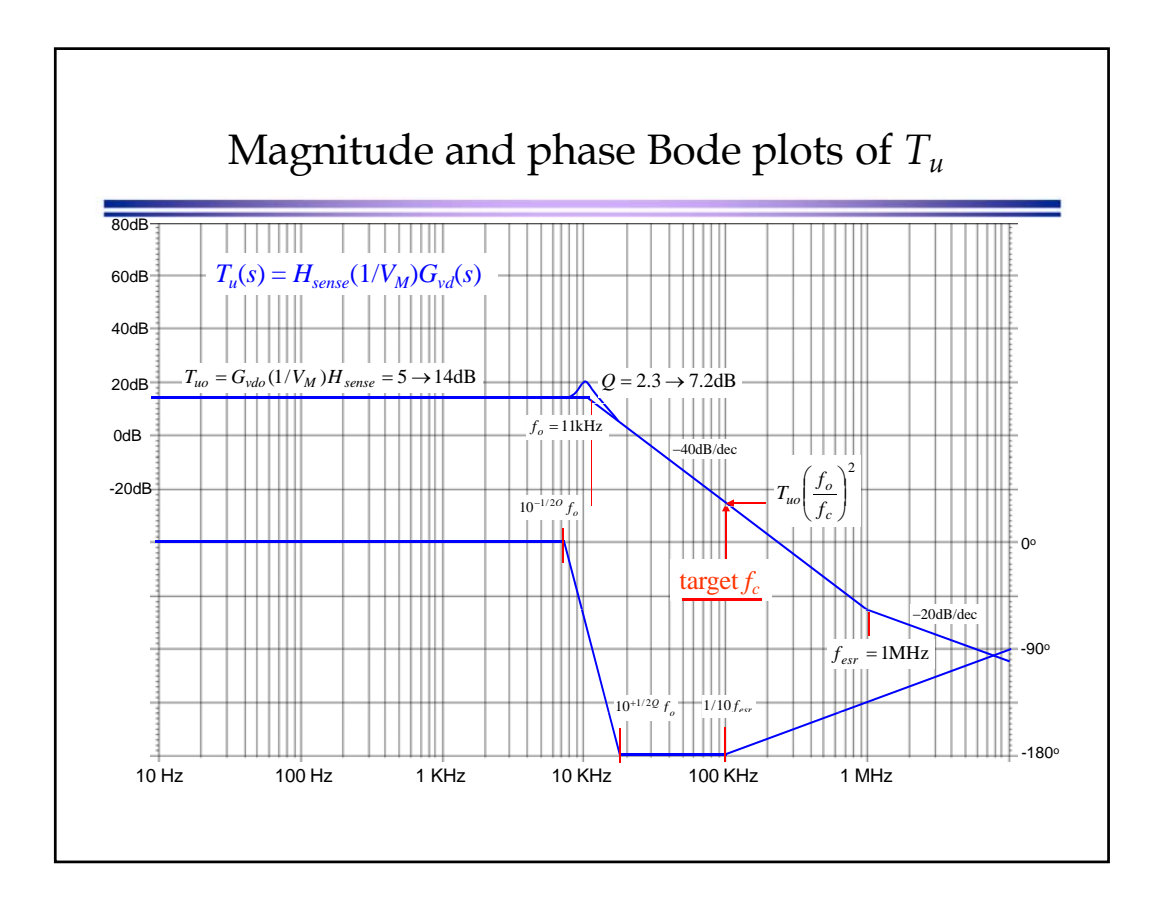

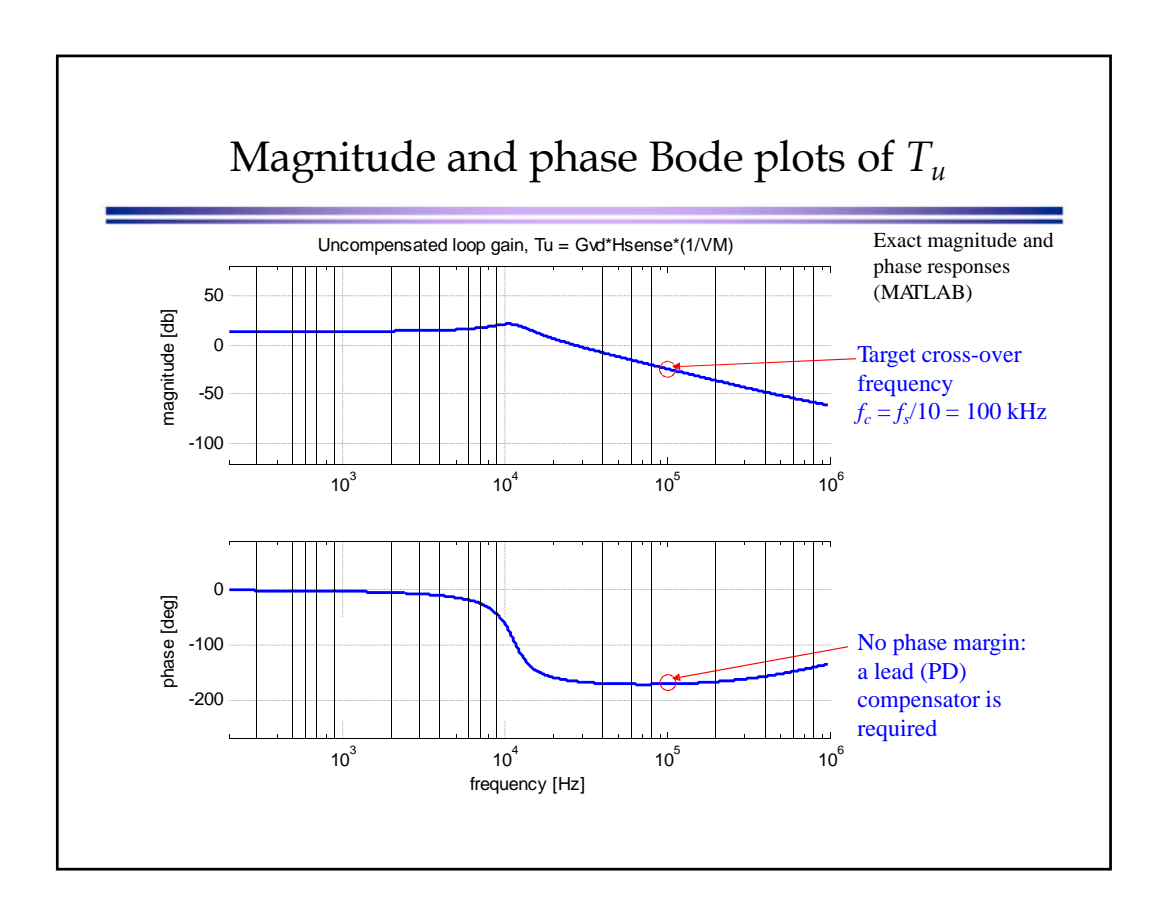

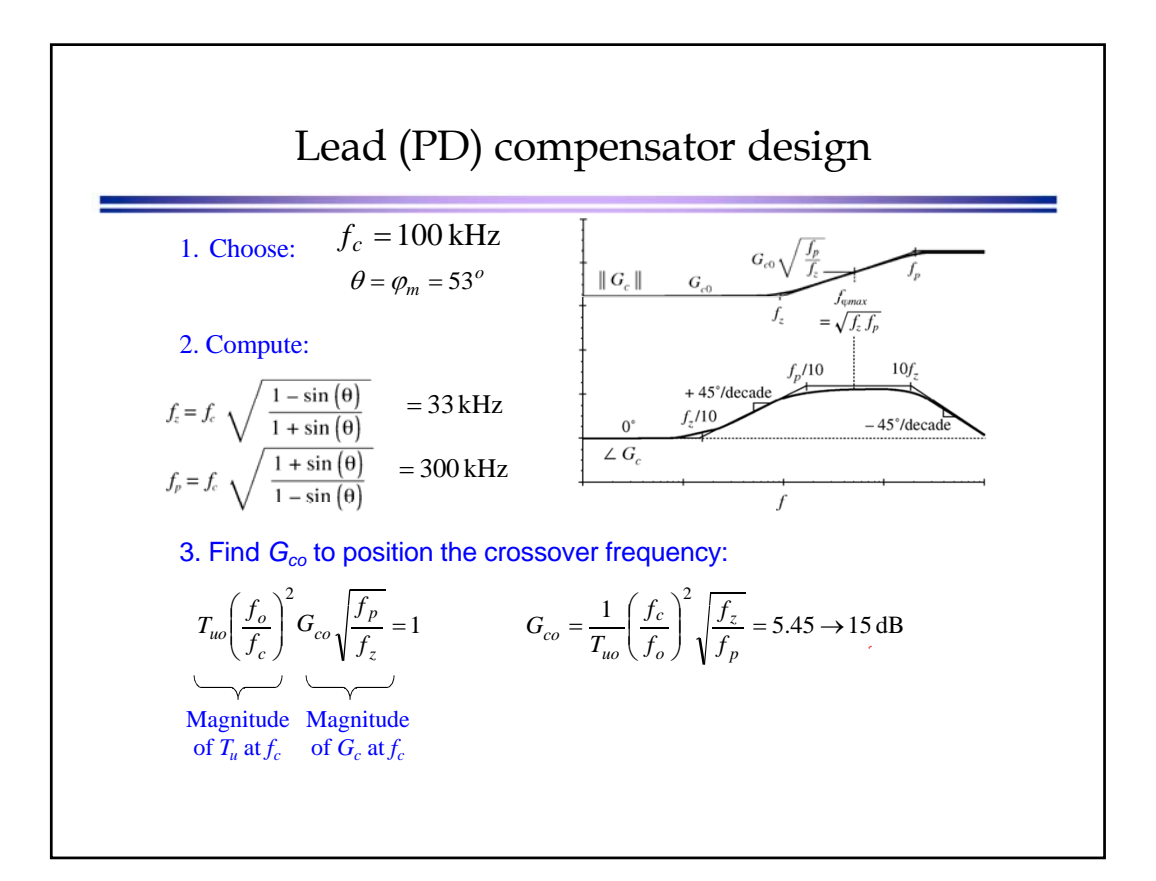

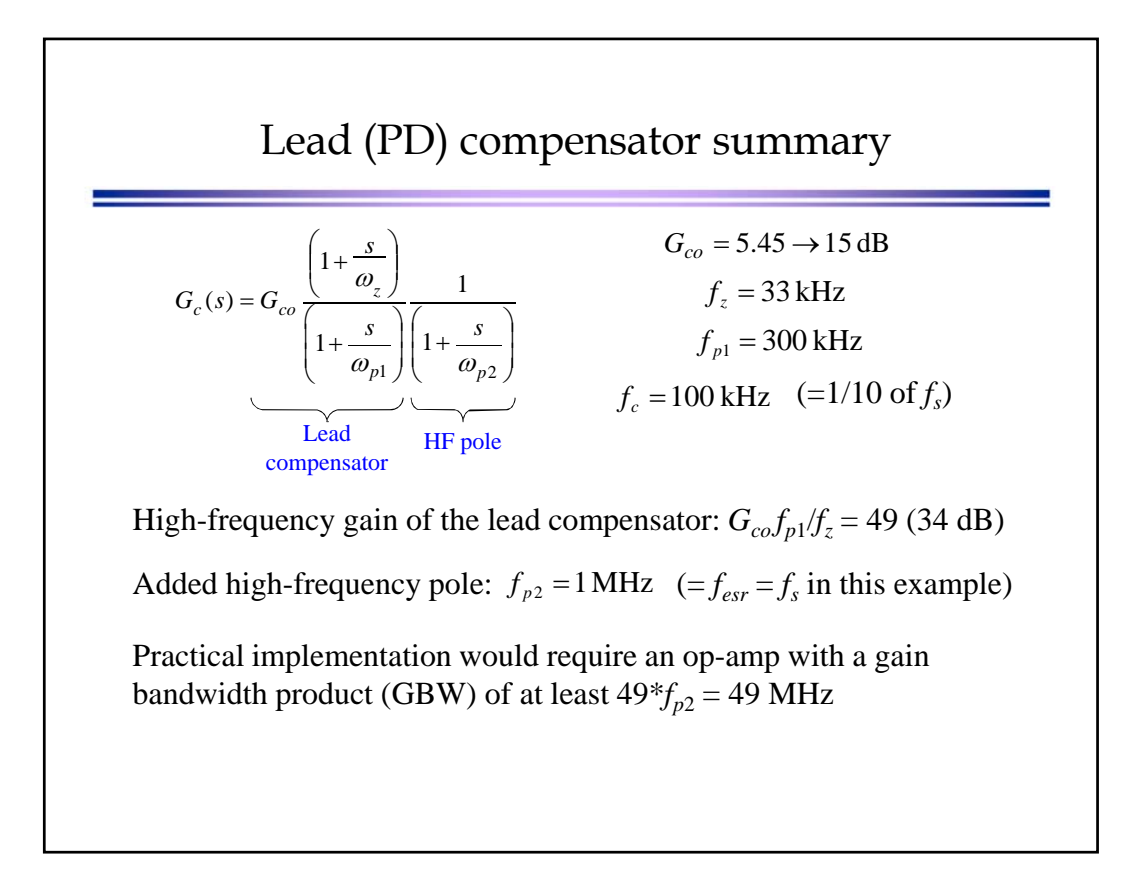

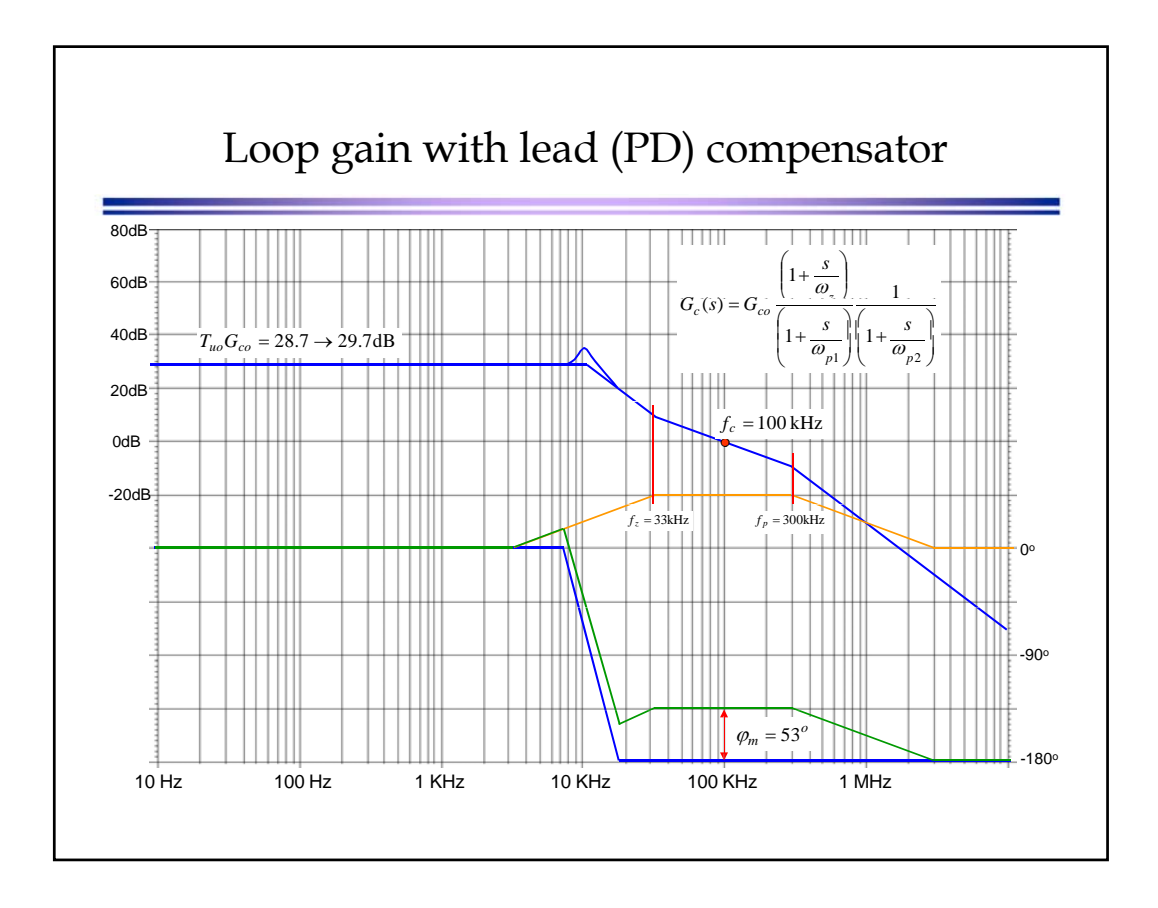

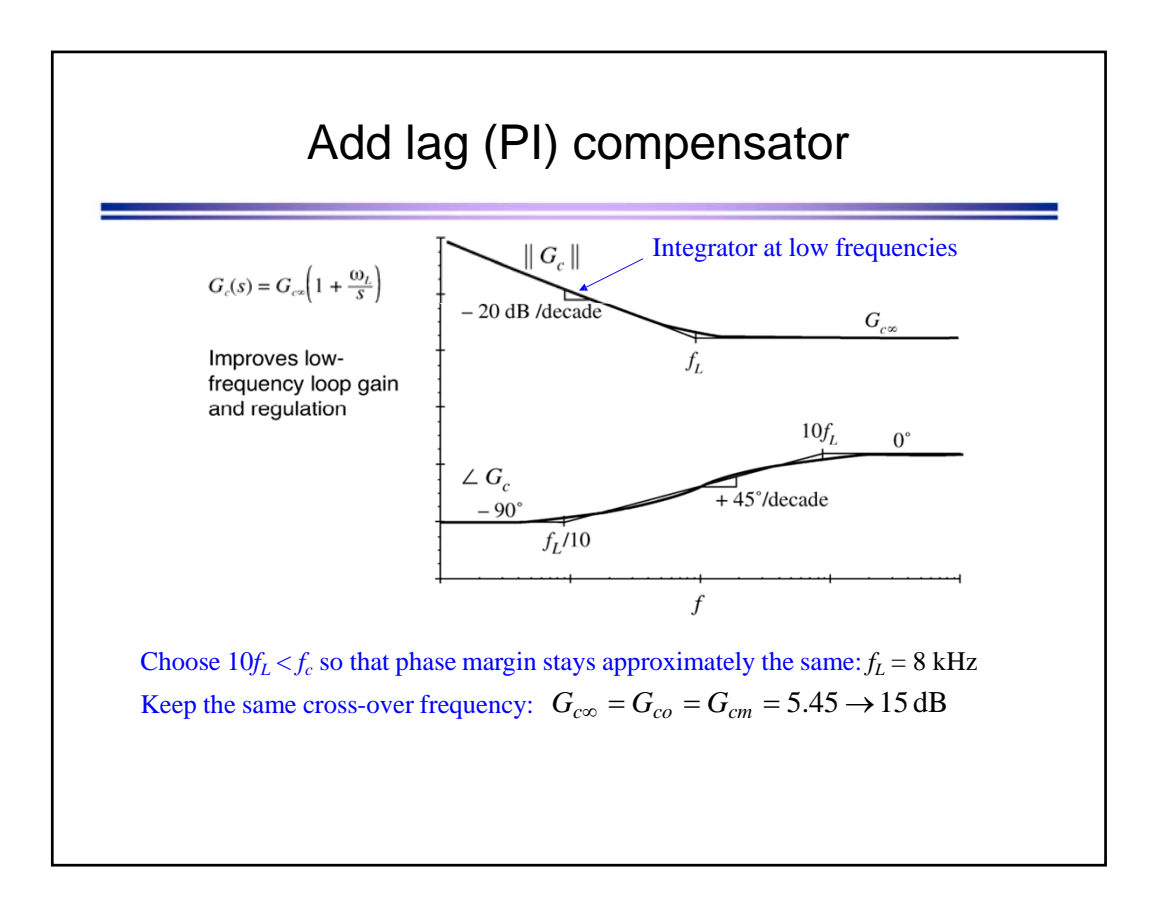

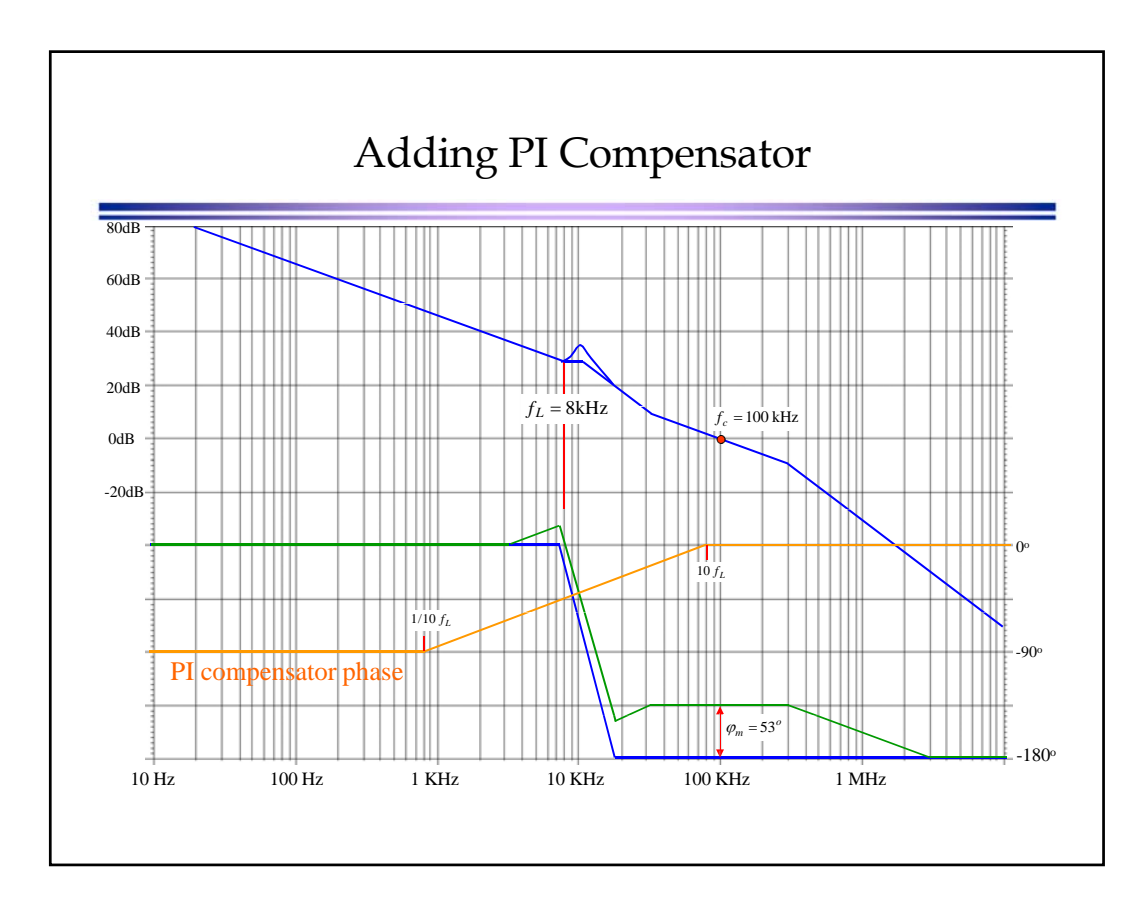

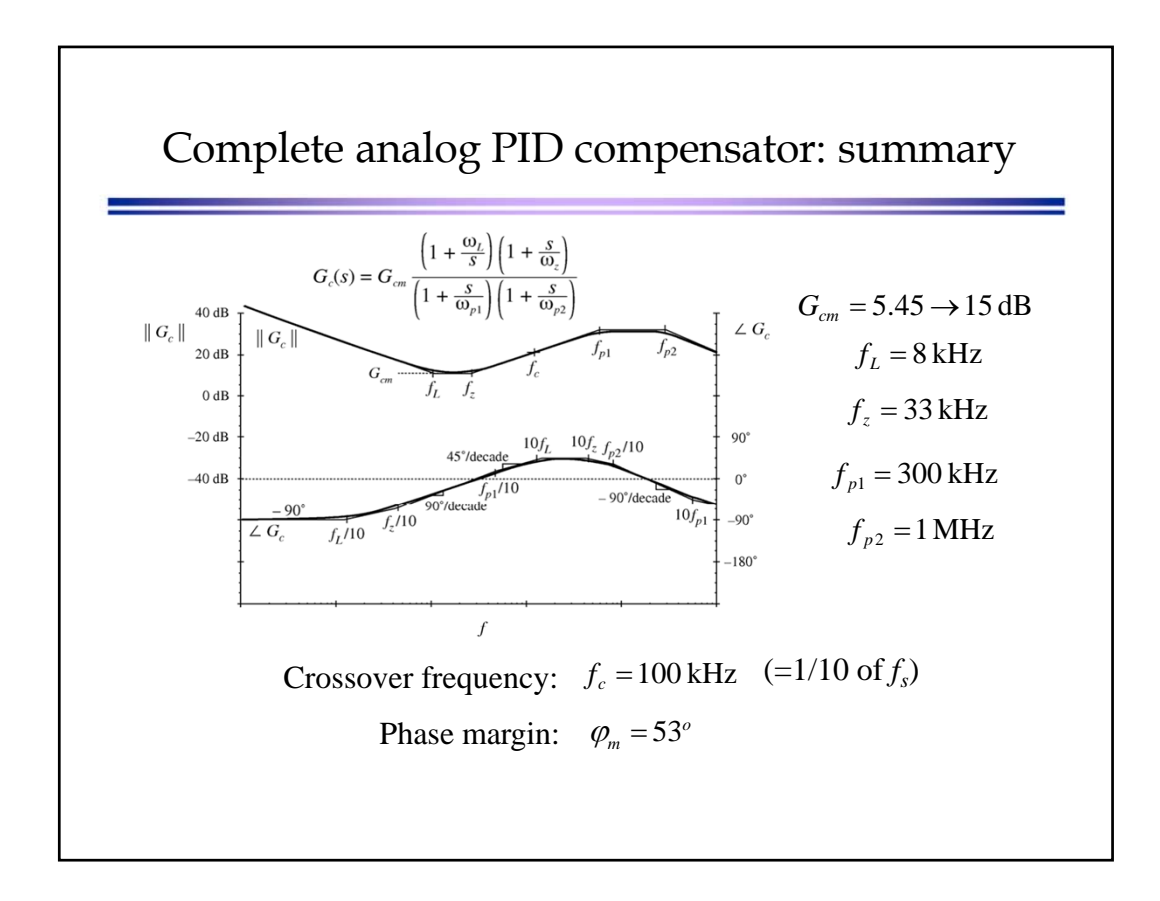

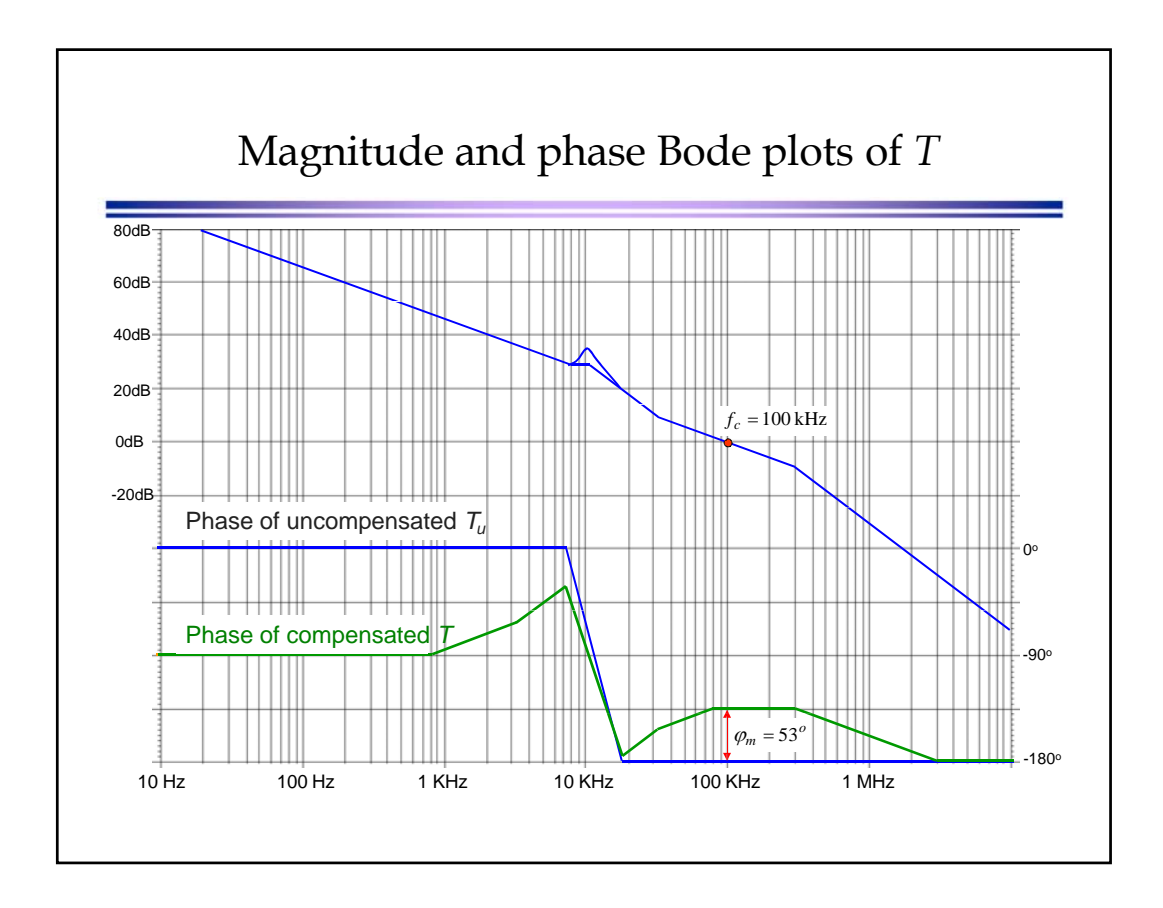

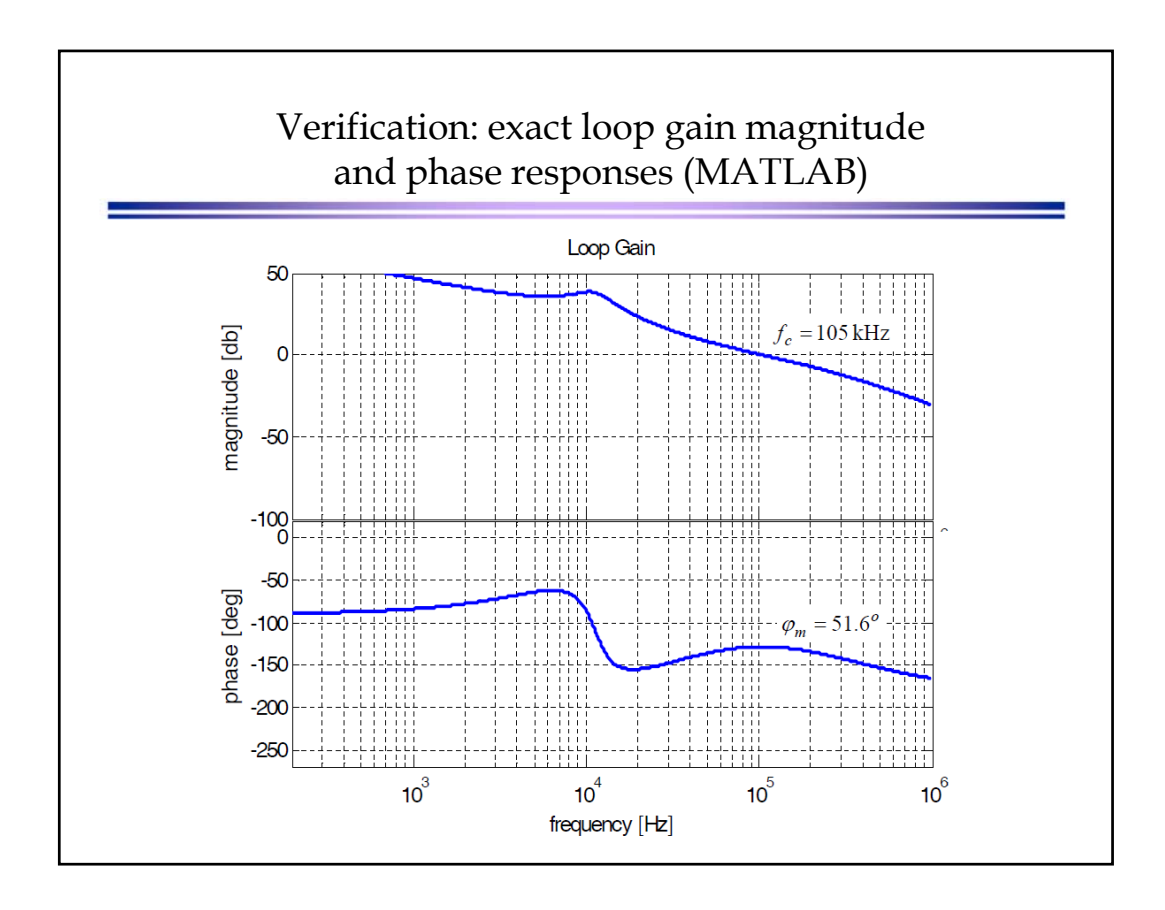

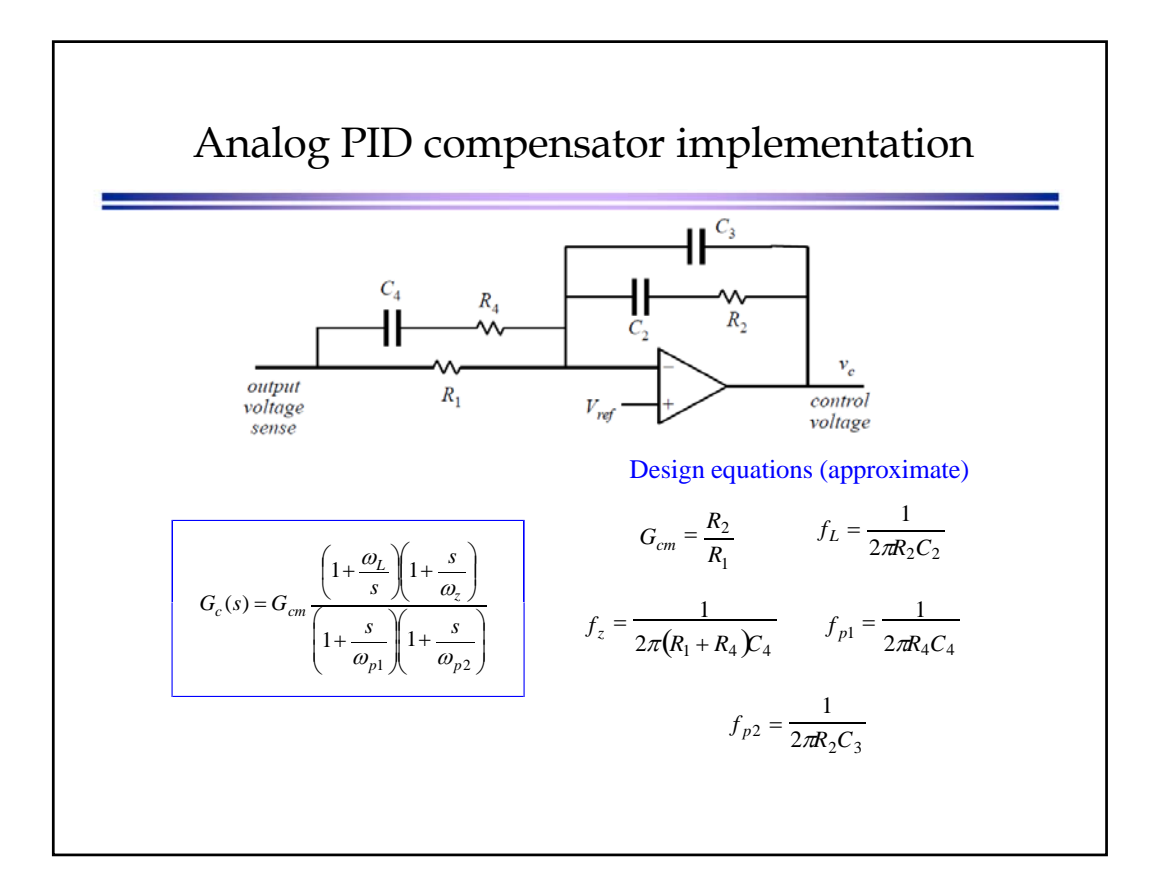

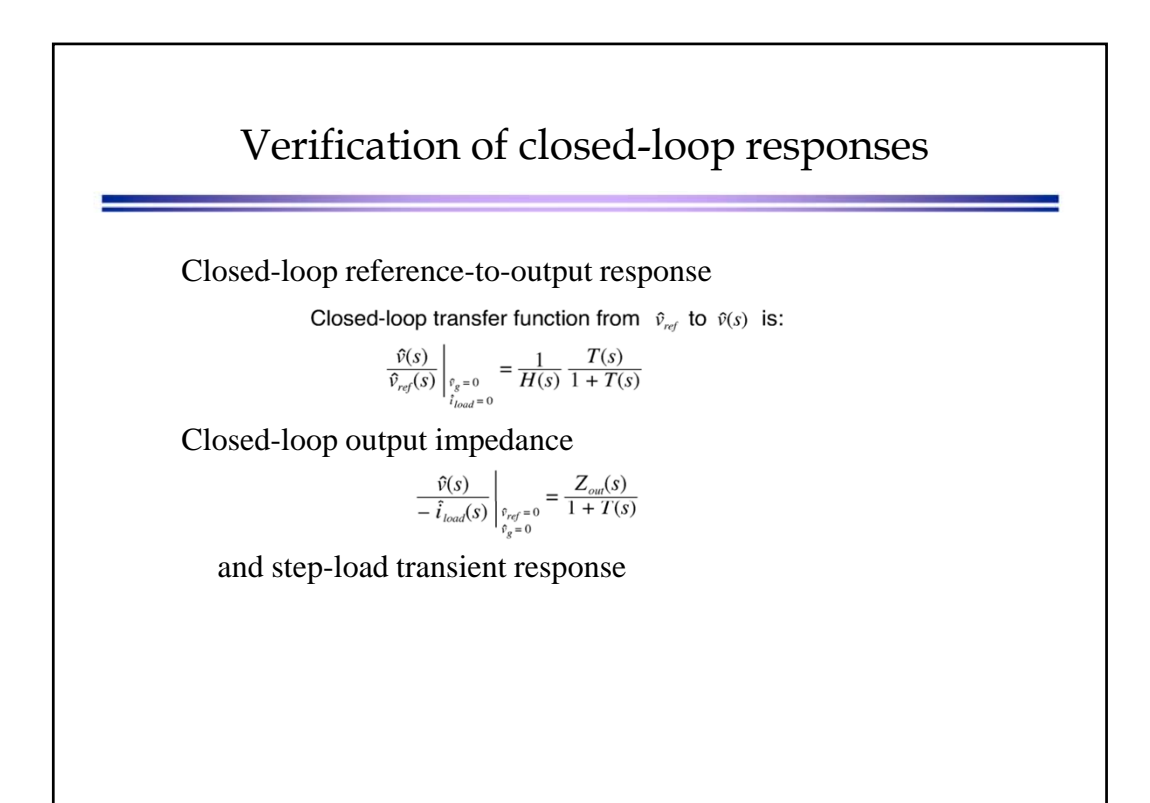

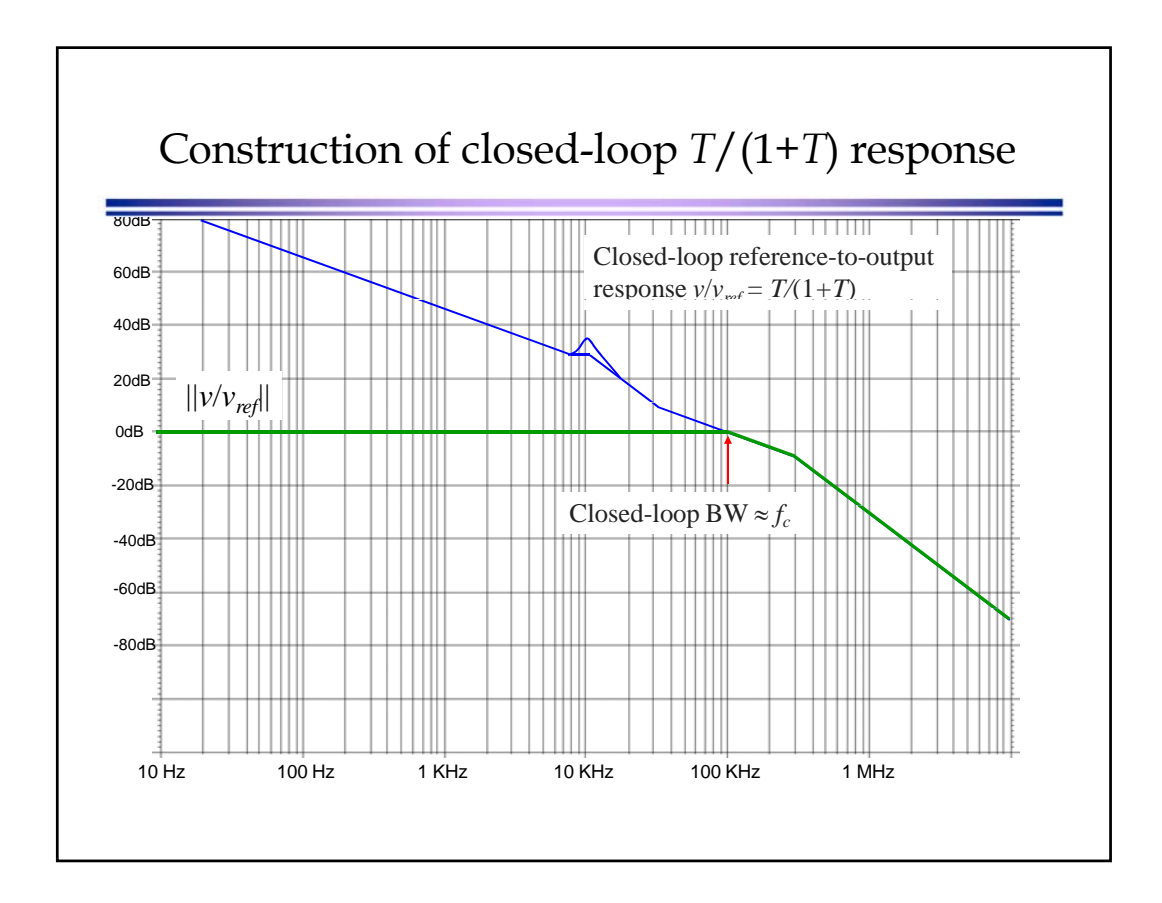

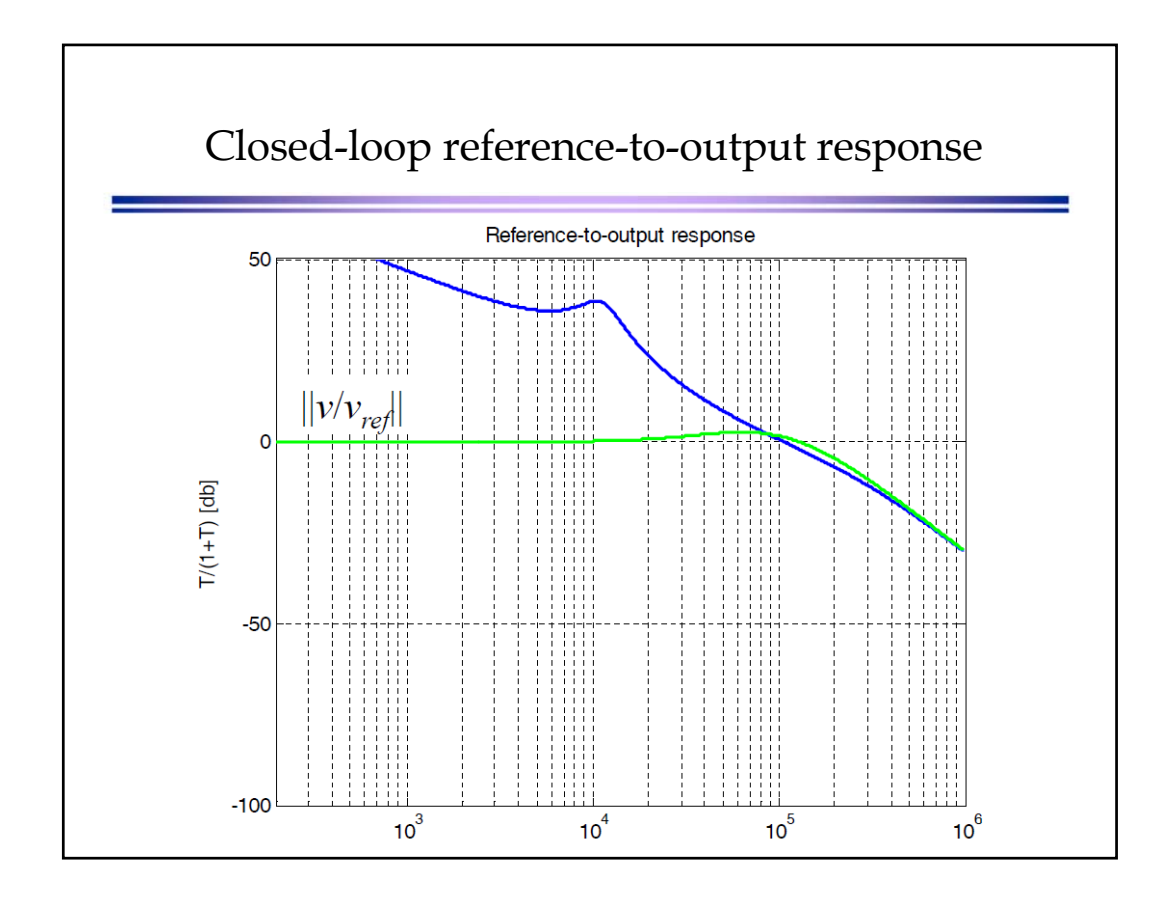

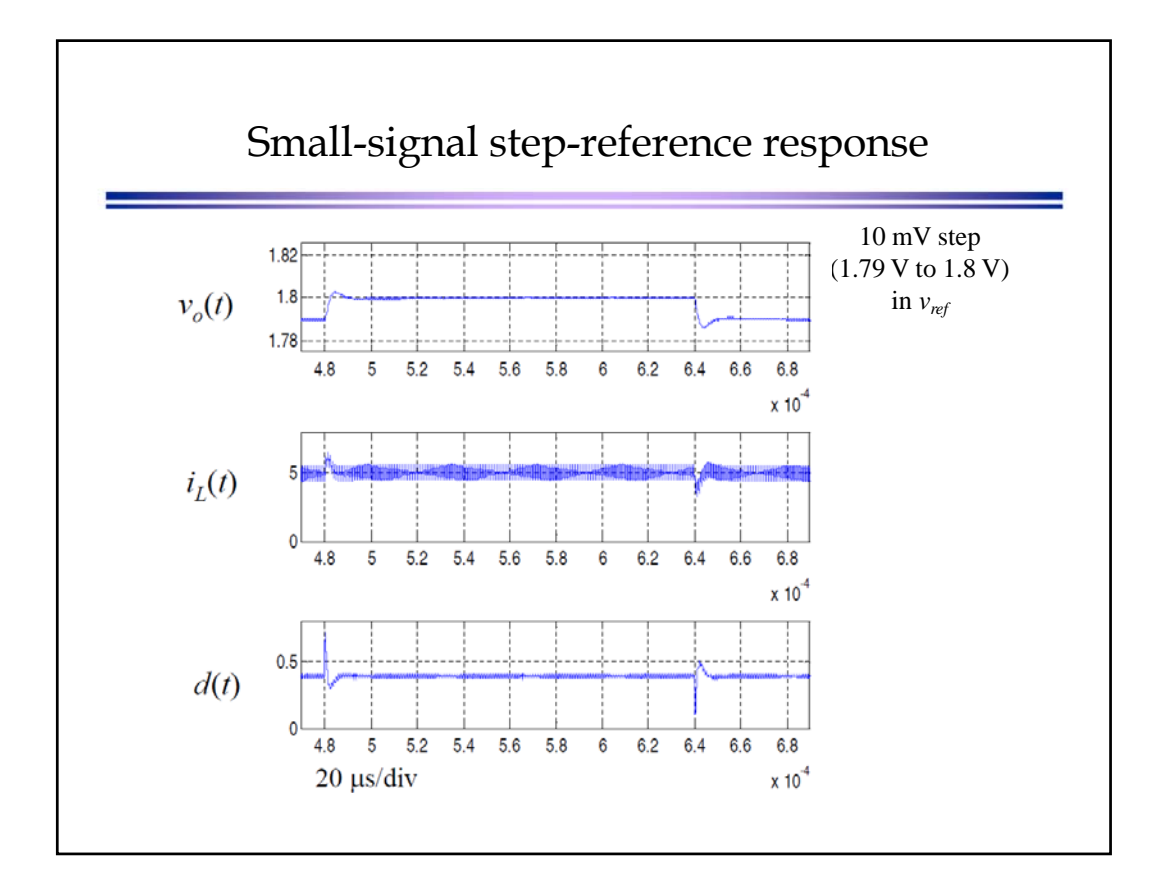

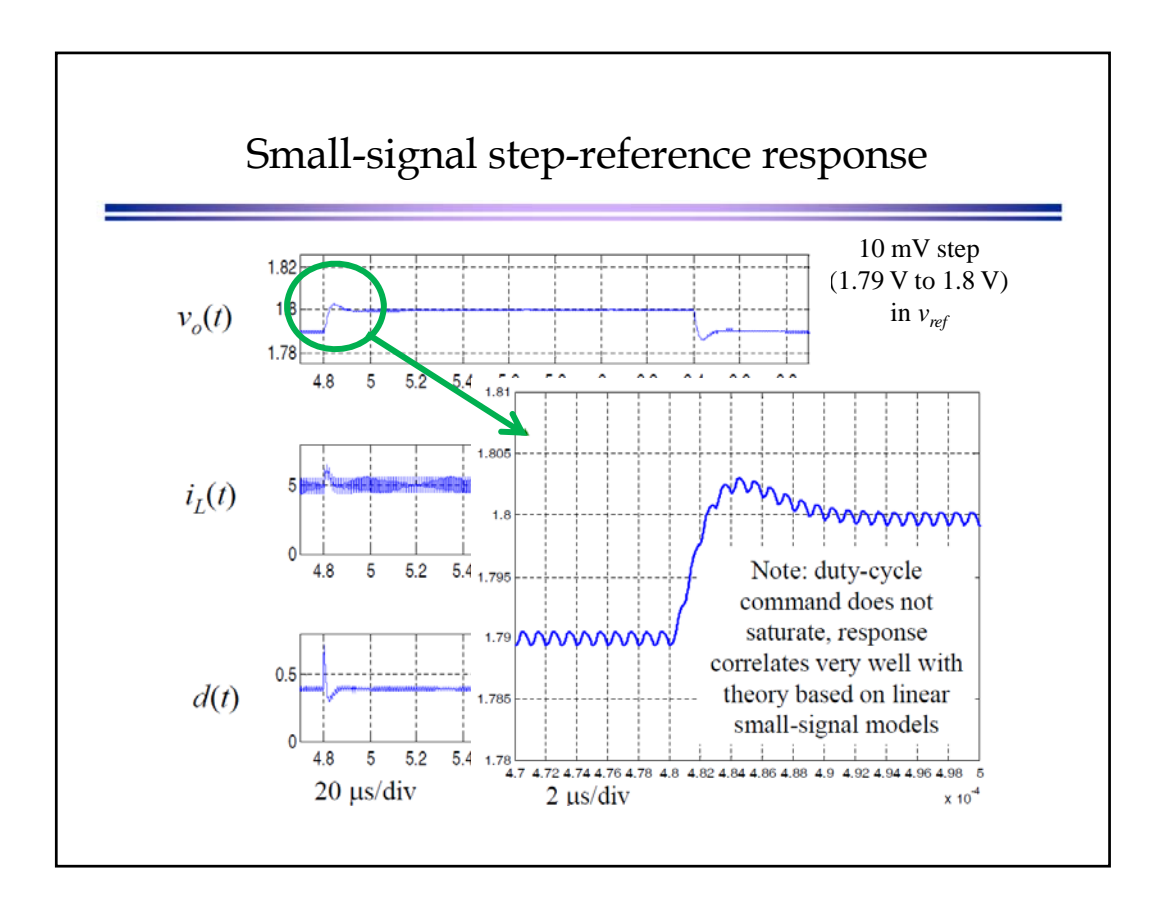

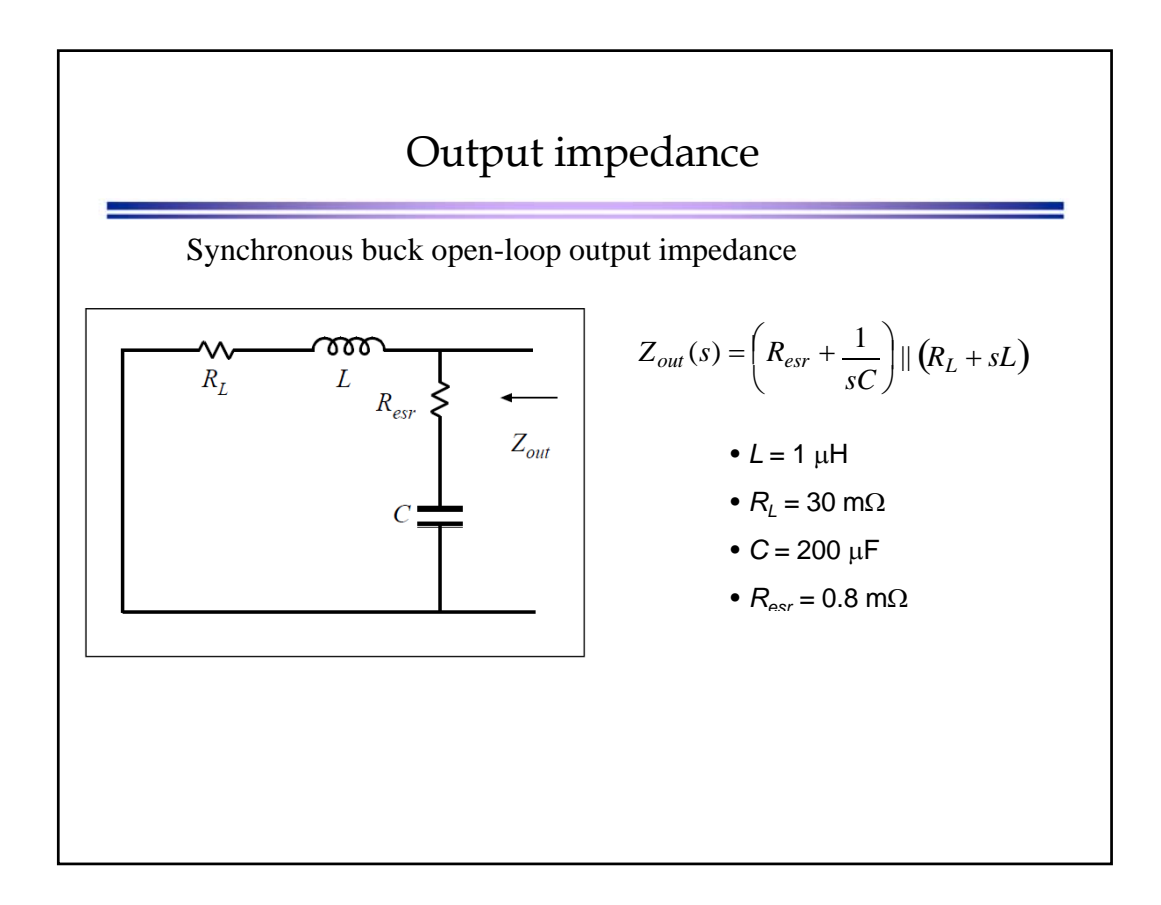

11/11/2013

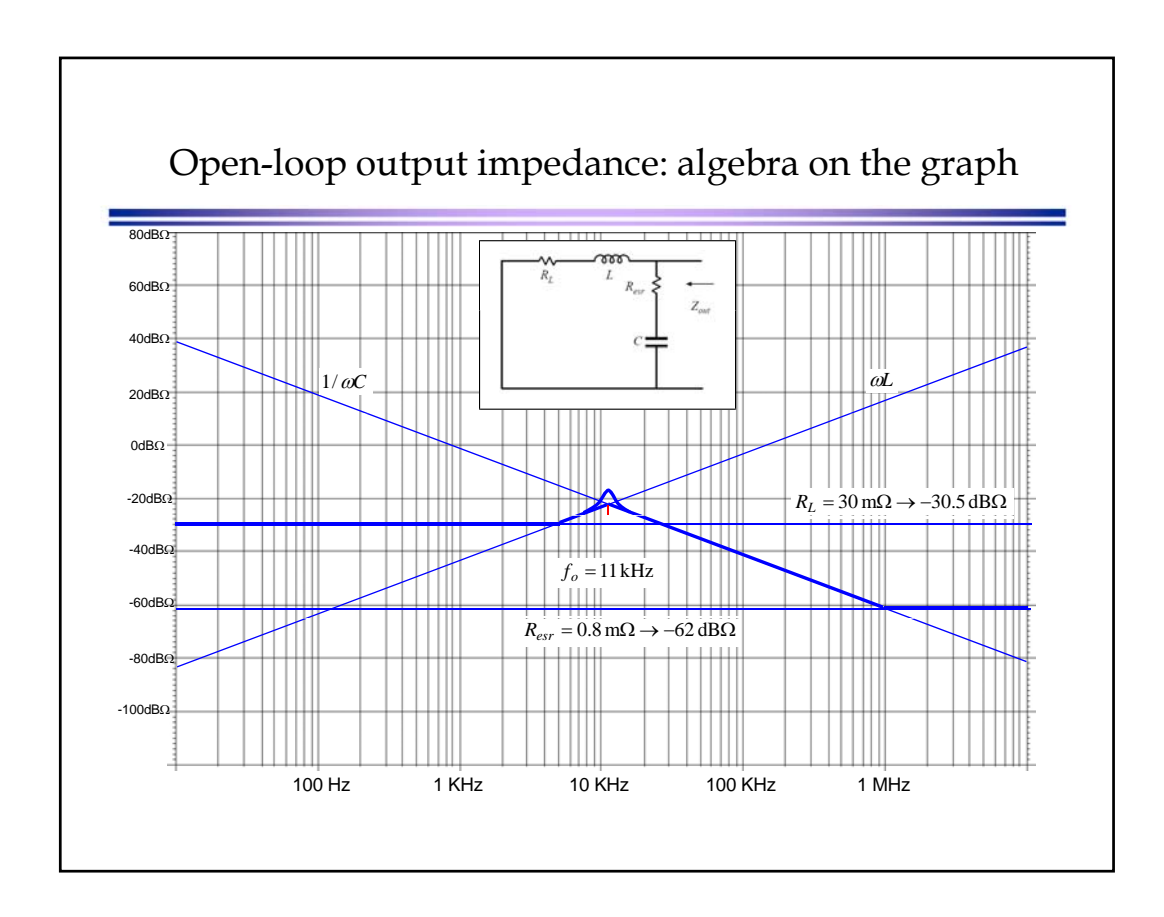

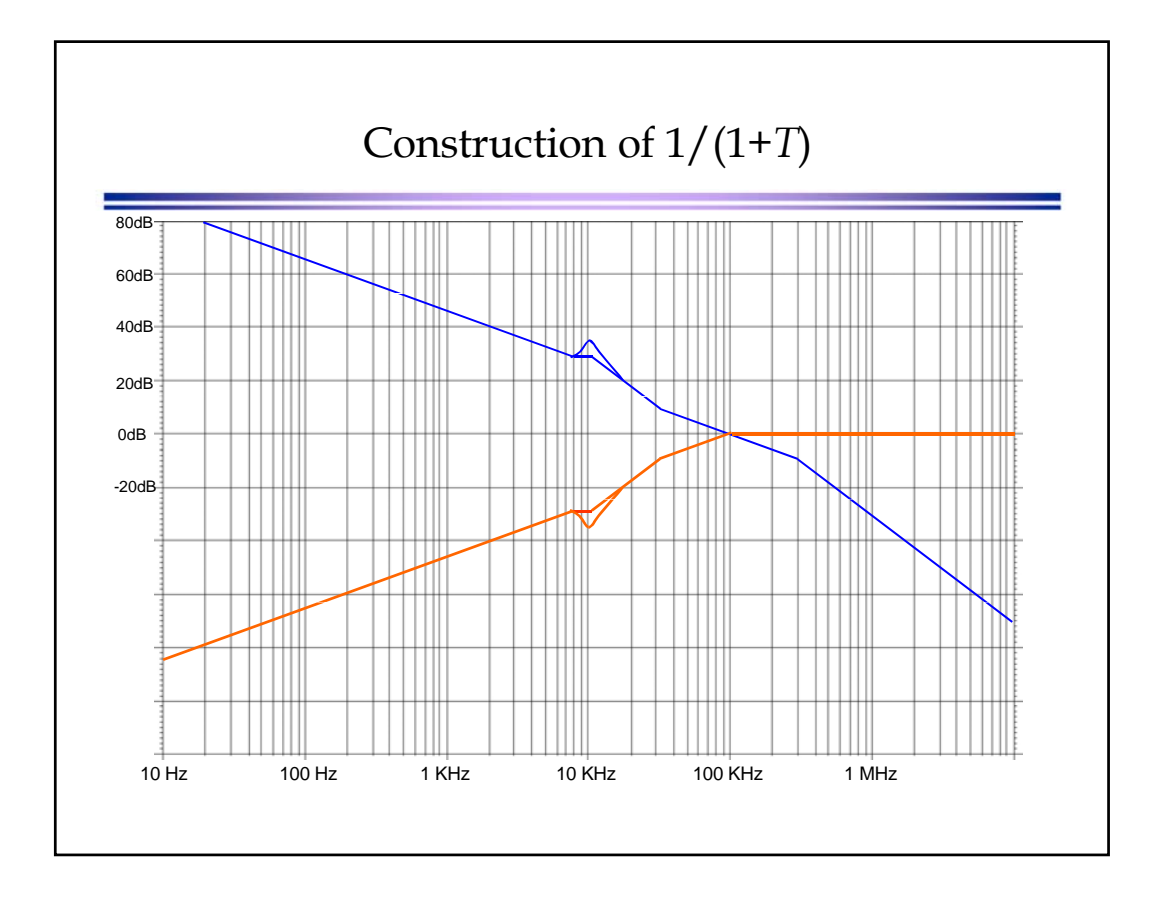

11

11/11/2013

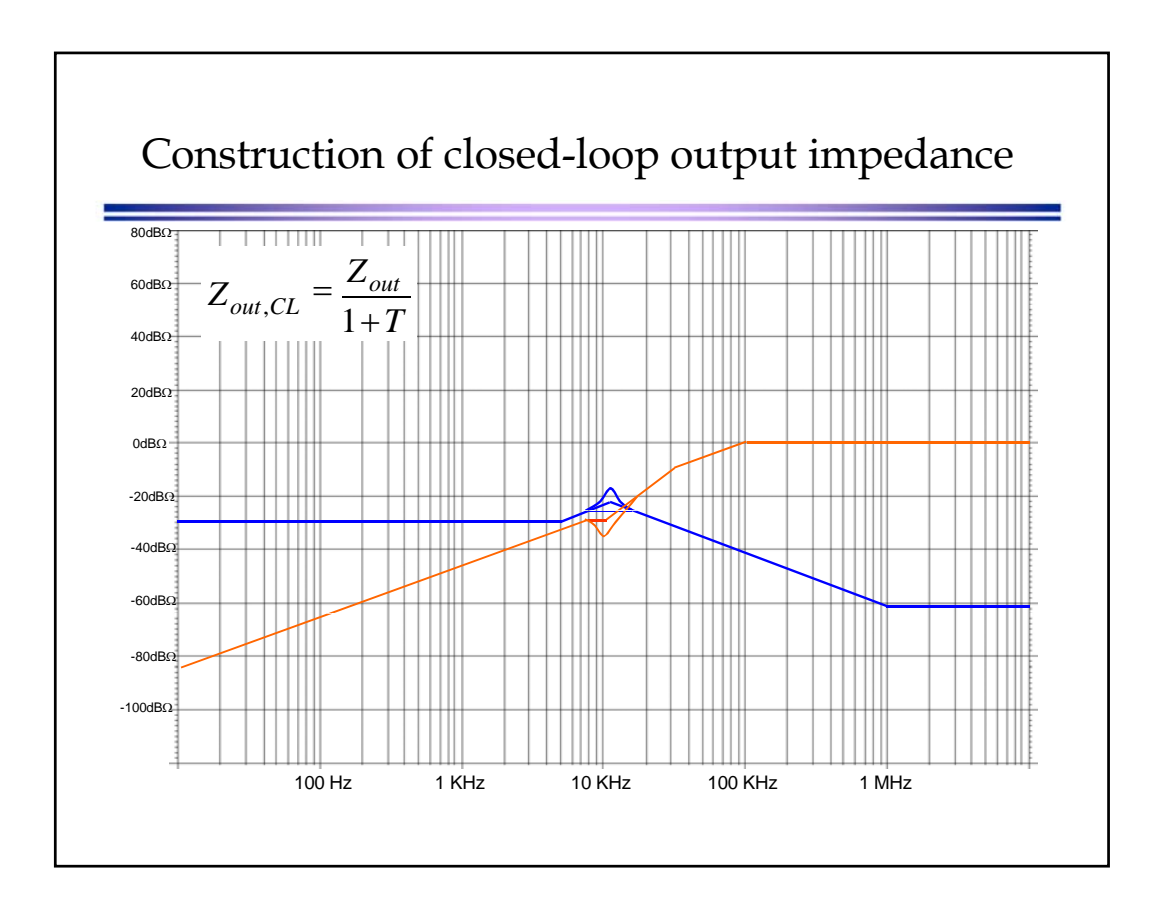

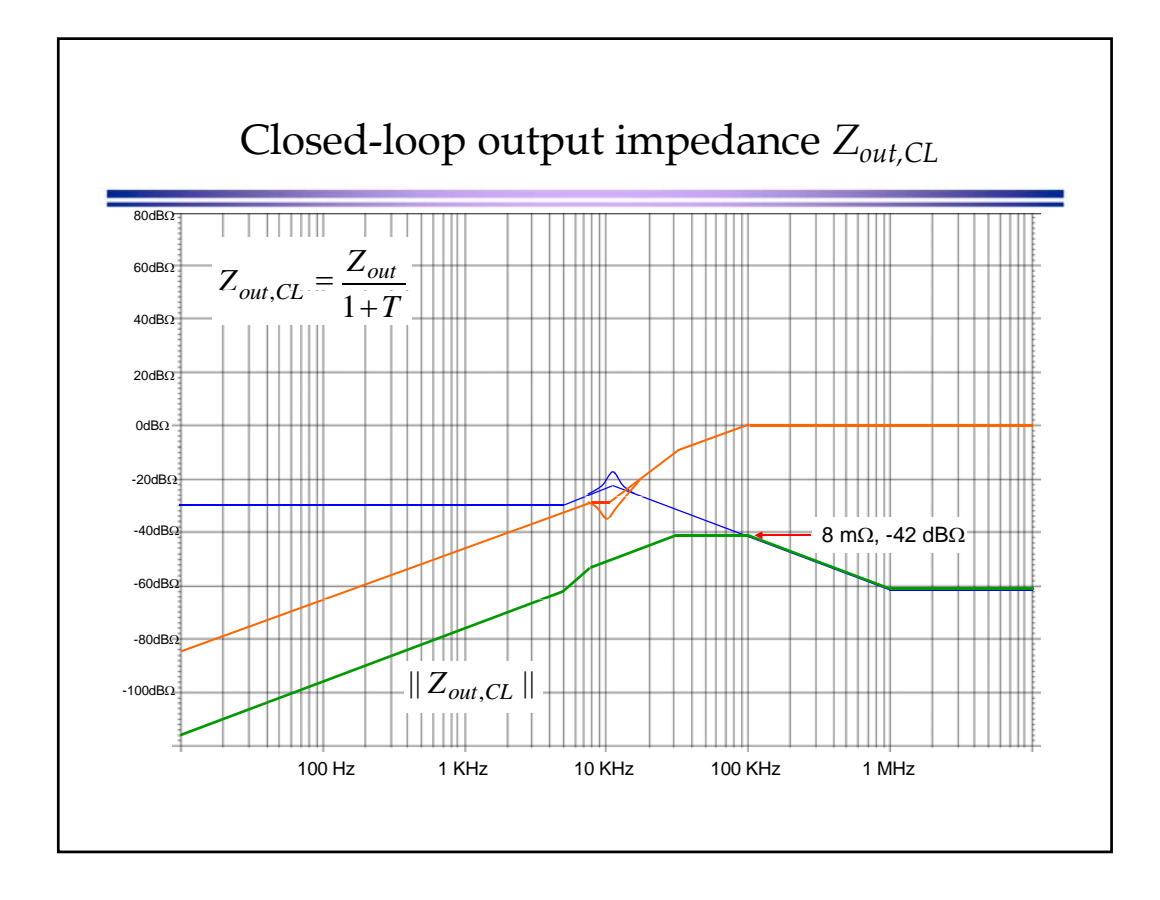

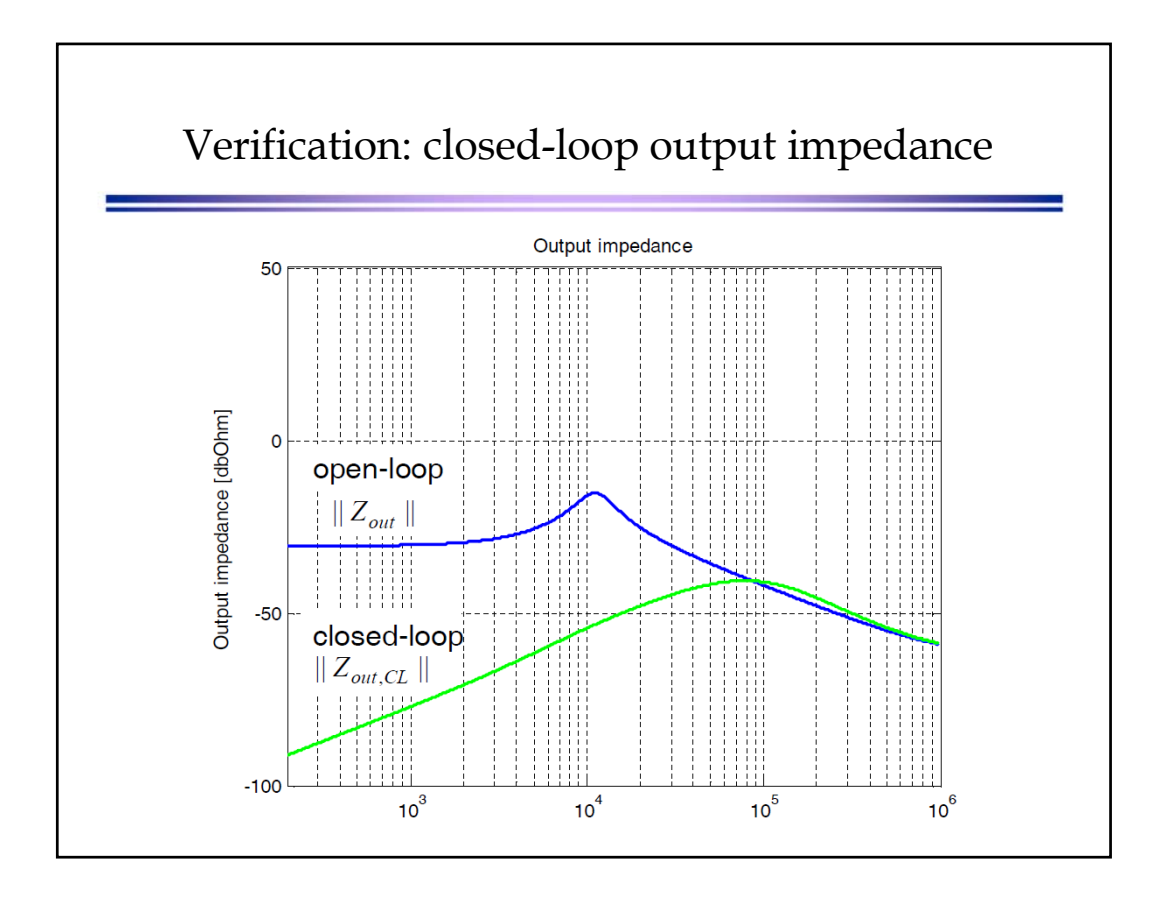

![](_page_21_Figure_2.jpeg)

![](_page_22_Figure_1.jpeg)